# **GUÍA PARA LA APLICACIÓN DE UNA METODOLOGÍA COMÚN PARA EL CÁLCULO DE CAPACIDAD DE AEROPUERTO Y SECTORES ATC PARA LA REGIÓN SAM.**

**Proyecto Regional: OACI RLA/06/901**

**Lima, Perú 6 al 17 de Julio del 2009.**

**Versión 1.0**

**Roberto Arca Jaurena**

# **INDICE**

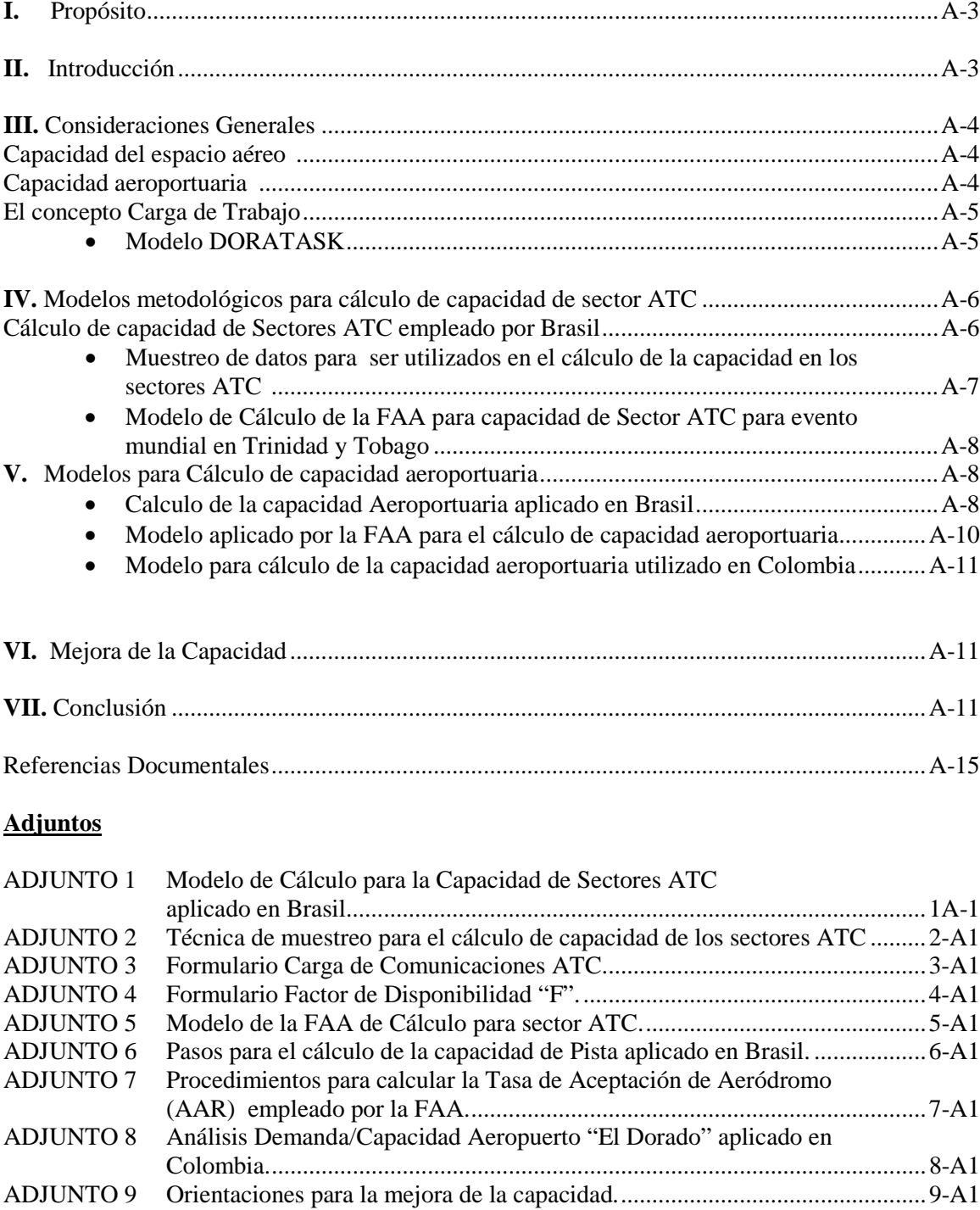

### **I. Propósito**

Este documento tiene como objetivo proporcionar a los estados de la región SAM una guía para la aplicación de una metodología común para el cálculo de capacidad de Aeropuerto y Sectores ATC lo que permitirá a los planificadores ATM iniciar planes de ser necesario para mejorar dicha capacidad con vistas a satisfacer la demanda actual o futura del sistema.

### **II. Introducción**

En el Anexo 11 al Convenio de la OACI en el punto 3.7.5.1 se establece que se implantará la gestión de afluencia del tránsito aéreo (ATFM) en el espacio aéreo en el que la demanda de tránsito aéreo excede a veces, o se espera que exceda, de la capacidad declarada de los servicios de control de tránsito aéreo de que se trate y en el punto 3.7.5.2 se establece una Recomendación que indica que debería implantarse la ATFM mediante acuerdos regionales de navegación aérea o, si procede, mediante acuerdos multilaterales y que en estos acuerdos deben considerarse procedimientos comunes y métodos comunes de determinación de la capacidad.

El mismo Anexo 11 define la *"capacidad declarada*" como la medida de la capacidad del sistema ATC o cualquiera de sus subsistemas o puestos de trabajo para proporcionar servicio a las aeronaves durante el desarrollo de las actividades normales. Se expresa como el número de aeronaves que entran a una porción concreta del espacio aéreo en un período determinado, teniendo debidamente en cuenta las condiciones meteorológicas, la configuración de la dependencia ATC, su personal y equipo disponible, y cualquier otro factor que pueda afectar el volumen de trabajo del controlador responsable del espacio aéreo.

Complementariamente, en el Documento 4444 ATM, Procedimientos para los Servicios de Navegación Aérea en el Capítulo 3 punto 3.1.4.1, se establece que la autoridad ATS competente debería examinar periódicamente la capacidad del ATS en relación con la demanda del tránsito; y debería prever el uso flexible del espacio aéreo para mejorar la eficiencia de las operaciones y aumentar la capacidad.

Seguidamente, en el punto 3.1.4.2 se indica que en caso de que la demanda de tránsito exceda regularmente de la capacidad del ATC, con el resultado de demoras continuas y frecuentes del tránsito, o cuando resulte evidente que el pronóstico de demanda de tránsito excederá de los valores de la capacidad, la autoridad ATS competente debería, en la medida de lo posible poner en práctica medidas destinadas a utilizar al máximo la capacidad existente del sistema; y preparar planes para aumentar la capacidad a fin de satisfacer la demanda actual o pronosticada.

GREPECAS determinó que la implantación de la gestión de afluencia del tránsito aéreo (ATFM) ayudará a garantizar una óptima circulación del tránsito aéreo y a reducir las demoras en tierra y en el aire y de esa manera evitar la sobrecarga del sistema de tránsito aéreo. Esto se logra alcanzando un equilibrio entre la demanda y la capacidad del sistema, con el fin de mantener una circulación segura, ordenada y expedita del tránsito. En consideración a lo anterior, el GREPECAS aprobó el Concepto Operacional ATFM para las Regiones CAR/SAM (CONOPS ATFM CAR/SAM), que refleja el orden de eventos esperado y debería ayudar y guiar a los planificadores en el diseño e implantación gradual de un sistema ATFM.

Mediante la Conclusión 14/149 el GREPECAS adopta el CONOPS ATFM y solicita a los Estados que establezcan un programa de trabajo para permitir la implantación del CONOPS ATFM.

En ese sentido se estableció, en el marco del Proyecto RLA/06/901, un grupo de implantación ATFM para la región SAM con la finalidad de ejecutar las acciones tendientes a implantar la ATFM en la región.

Con el auspicio del Proyecto de Cooperación Técnica RLA 06/901 *Asistencia para la implantación de un sistema regional de ATM considerando el concepto operacional de ATM y el soporte de tecnología en comunicaciones, navegación y vigilancia (CNS) correspondiente*, se realizó en marzo del 2009, en las instalaciones de la CGNA en Río de Janeiro-Brasil, un curso sobre Cálculo de Capacidad de Aeropuertos y Sectores ATC como forma de comenzar a uniformizar la capacitación de los planificadores ATM de los estados de la Región SAM en este asunto.

# **III. Consideraciones Generales**

Para la comprensión de este documento, entendemos necesario resaltar algunas consideraciones de carácter general que están enmarcadas dentro del propósito de este documento que como guía a los estados contribuye con la finalidad del ATFM.

La finalidad de la ATFM es lograr un equilibrio entre la demanda del tráfico aéreo y la capacidad del sistema, a fin de garantizar un óptimo y eficiente uso del espacio aéreo del sistema, mediante el equilibrio entre demanda y capacidad declarada por los proveedores de servicios de tránsito aéreo apropiados para dar cabida a un número máximo de vuelos en un concepto puerta a puerta.

Para poder gestionar este equilibrio entre la demanda y la capacidad es necesario conocer cual es la demanda actual y la demanda pronosticada esperada, establecer una línea base de capacidad en base a un cálculo analítico, analizar las consecuencias que la demanda esperada tendrá sobre la capacidad actual, identificar las limitaciones del sistema actual y las posibles mejoras previo análisis costo beneficio de las mismas, identificar las prioridades y desarrollar un plan de mejoramiento de la capacidad.

### Capacidad del espacio aéreo

La capacidad del espacio aéreo no es ilimitada pero sin duda puede ser más o menos optimizada dependiendo de muchos factores que hacen al diseño del espacio aéreo, la flexibilidad del mismo, la capacidad el sistema ATC, números de sectores y su complejidad, espacio aéreo segregado, los recursos humanos disponibles, entrenamiento y capacidad de respuesta, infraestructura CNS disponible, grado de automatización e incluso el equipamiento y tipo de aeronaves de la flota entre otros.

Cuando analizamos la capacidad del espacio aéreo, nos interesa focalizarnos, en la capacidad del sistema ATC y en ese sentido hemos puntualizado algunos conceptos que son fundamentales a tener en cuenta como indicadores para el cálculo de la Capacidad en los Sectores ATC como ser: la carga de trabajo, la importancia de las tareas observables y no observables que realiza el controlador aéreo. y presentamos algunos modelos utilizados para la medición y evaluación de los parámetros considerados para determinar la capacidad con vistas a satisfacer la demanda del tránsito aéreo.

### Capacidad Aeroportuaria

La medición de la capacidad aeroportuaria y la capacidad del espacio aéreo consideran múltiples y diferentes parámetros y por lo tanto es necesario ser cuidadoso al definir el alcance de cada una de estas capacidades para entender mejor los indicadores a considerar para evaluar cada capacidad.

Este documento define la capacidad aeroportuaria como el número máximo de operaciones de aeronaves para un determinado aeródromo, en condiciones especificadas (Ej.: morfología del aeródromo, mix de aeronaves, condiciones meteorológicas, facilidades, estacionamiento de aeronaves, etc.) tomando en cuenta todas las operaciones de aeronaves en despegue y aterrizaje para un período especificado de tiempo (hora, día, mes, año, estacional).

Puede suceder que por la capacidad física de la plataforma de estacionamiento de aeronaves, el número de aeronaves que define la capacidad aeroportuaria de cierto aeródromo sea menor al número de aeronaves que resulta del cálculo de la capacidad de pista calculada para dicho aeródromo que, en ese caso particular, constituiría la limitante real de ese aeropuerto.

Cuando se cubren adecuadamente todos los requisitos acordados, la capacidad de servicio es de 100%; esta se reduce cuando dichos requisitos se encuentran limitados en su operación; a mayor restricción de recursos corresponde una menor capacidad de servicio pero también puede suceder que se tome en consideración la declaración de un porcentaje menor de la capacidad real para prever la gestión de algunas situaciones de contingencia u otro tipo de operaciones imprevistas.

### El concepto carga de trabajo

Es necesario analizar la incidencia de la "carga de trabajo" del controlador en la medición en la capacidad ATC de un sector determinado del espacio aéreo y como se pueden determinar las técnicas necesarias para estimar la gestión del tráfico en un sistema automatizado por medio de modelos.

La medición de la carga de trabajo se ha intentado a través de la valoración de las diferentes tareas (Taskload) que realiza el controlador.

Complementariamente, no pueden dejarse de lado los extensivos estudios y aproximaciones sobre la carga de trabajo que consideran los factores humanos donde la conciencia situacional, la detección de errores y monitoreo del sistema, el trabajo en equipo, la confianza y adecuado entrenamiento, el error humano etc. constituyen entre otros, aspectos fundamentales a tener en cuenta.

La naturaleza de las tareas que constituyen la carga de trabajo es importante a la hora de evaluar la capacidad puesto que hay tareas que pueden ser observables y posibles de cuantificar y otras que no son observables y por lo tanto no son tan fáciles de cuantificar.

Sin embargo, se pueden establecer algunas constantes para estas tareas no cuantificables como producto de los análisis estadísticos y así reflejar un número en la metodología aplicada por algunos modelos.

### Modelo DORATASK

Un modelo muy usado para la valoración de las tareas para analizar la carga de trabajo es el modelo DORATASK. Éste es un modelo analítico que se apoya en simulación de tiempo acelerado, que brinda ejemplos claros y cálculos lógicos y que inicialmente fue empleado por la Dirección de Investigación y Análisis Operacional del Reino Unido para calcular la capacidad de sectores ATC (DORA Interim Report 8818, para sectores del área Terminal (DORA Interim Report 8916) y la calibración de un modelo simulado para dos sectores de ruta en el ACC de Londres (DORA Report 8927).

En este modelo la carga de trabajo es calculada por la suma del tiempo empleado por el controlador para llevar a cabo todas las tareas necesarias asociadas con el flujo de tráfico en su sector y puesto de trabajo tanto las tareas observables como las tareas no observables. La capacidad del sector entonces, se determina por la carga total de las tareas más un parámetro que indica la cantidad de tiempo necesaria para la recuperación del controlador.

Las tareas observables son las tareas rutinarias como aquellas que se aplican a todas las aeronaves por igual, independientemente de cuantas aeronaves tenga bajo su control (Ej.: comunicaciones estándares) y aquellas tareas orientadas a la resolución de conflictos si alguna aeronave está en una situación real o potencial de conflicto.

Las tareas no observables son las tareas de planificación llevadas a cabo por el controlador y las tareas mentales empleadas en detectar o predecir conflictos pero aquí es necesario efectuar una consideración importante a tener en cuenta: Algunas tareas no son observables en sistemas procedurales sin embargo, si lo son y se pueden cuantificar en sistemas automatizados (Ej.: planificación, predicción de conflictos). Si bien el trabajo de planificación es una tarea no observable, con las salvedades que hemos señalado, el Modelo DORATASK incluye algoritmos que estiman la carga de trabajo que representa el tiempo que el controlador emplea en tareas de planificación. Estas estimaciones y ejemplos están basadas en datos estadísticos que proporcionan constantes para ser utilizados en los ajustes de las fórmulas analíticas.

En el caso de las estimaciones de capacidad de área Terminal el Modelo DORATASK determina dos tareas no-observables que son el procesamiento inicial y el monitoreo radar y esas tareas son modeladas por el número de visualizaciones de la pantalla radar y la combinación de pares de aeronaves que deben ser chequeadas y como por definición estas tareas son lineales y cuadráticas al número de aeronaves cada una de estas medidas son multiplicadas por un número desconocido (constante) que es estimado por cada analista luego de efectuar una comparación contra sectores de capacidad conocida.

El Modelo DORATASK ha sido usado como base de muchas otras aplicaciones y modelos de cálculo de capacidad tomando en cuenta la carga de trabajo del controlador, sin embargo no es el único modelo a tener en cuenta ya que como hemos visto tiene algunas limitaciones aunque para estudios de capacidad de sectores ATC, es muy adecuado y perfectamente ajustable con las modificaciones del caso a sistemas automatizados.

### **IV. Modelos metodológicos de cálculo de la capacidad aplicados en la región**

### Modelo de Cálculo de Capacidad de Sectores ATC empleado por Brasil.

En Brasil, se calcula la capacidad de los ACC observándose las capacidades de sus sectores, que son obtenidas analíticamente, según la metodología establecida en la ICA 100-30, Planificación de personal ATC (DECEA, 2007).

Hoy, el valor calculado para la capacidad de un sector puede ser entendido como el número máximo de aeronaves que pueden ser controladas, simultáneamente, para cada controlador aéreo (ATCO) en un sector considerado, proporcionando, así, la capacidad aplicada por la dependencia ATC.

El Departamento de Control del Espacio Aéreo (DECEA) emplea una metodología para la determinación de la capacidad de sectores de APP y ACC que posibilita la obtención de un valor de referencia de capacidad del sector.

Esta metodología consiste en la obtención de un valor, calculado a través de fórmula matemática, cuyos datos básicos son extraídos a través de investigación realizada por un grupo de trabajo especial en la dependencia ATC, considerando un momento de elevado movimiento, donde son observadas y cronometradas las acciones del controlador y su disponibilidad para controlar los tránsitos del sector de control en aquel instante obteniendo así una muestra de datos ser utilizados en la metodología de cálculo de la capacidad de los sectores ATC.

Este Modelo de Cálculo de Capacidad de sectores ATC empleado por Brasil figura en el **Adjunto 1** de este Documento.

### Muestreo de datos para ser utilizados en el cálculo de la capacidad en los sectores ATC.

Es importante que la recolección de datos sea bastante significativa, a fin de diluir las desviaciones estocásticas provisionales y de representar valores fidedignos para la dependencia ATC.

En Brasil, el método utilizado para determinar capacidad de sector lleva en cuenta la carga soportada por el ATCO durante la ejecución de sus tareas y está basado en la evaluación de tareas ejecutadas por el controlador en los momentos de gran volumen de tránsito como hemos visto en el modelo DORATASK.

De acuerdo con el modelo actual, la carga de trabajo de un controlador es la sumatoria de los tiempos empleados en:

- 1. comunicación (transmisión/recepción);
- 2. actividades manuales (relleno de fajas de progreso de vuelo) y coordinación; y
- 3. planificación y distribución del tránsito.

La metodología de Brasil utiliza el concepto de "factor de disponibilidad" del controlador (φ), que es definido como el porcentaje de tiempo disponible para que el ATCO planifique los procedimientos de separación de aeronaves.

Ese factor de disponibilidad se sitúa, comúnmente, entre un valor mínimo de 40% del tiempo del ATCO, para control no radar, y 60%, para radar (ICA 100-30). Por consiguiente, es fácil deducir que se deben concentrar los esfuerzos para un aumento del "factor de disponibilidad" φ.

Esto último solo es posible con la aplicación de medidas que resulten en una menor intervención del controlador con las actividades citadas en 1 y 2.

Ese factor φ puede presentar un porcentaje más grande al perfeccionarse la "Interfaz Hombre / Máquina – IHM., es decir al aumentar la automatización de algunas tareas.

Los estudios realizados por expertos de Brasil que analizaron las técnicas de muestreo indican que es aconsejable que se efectúen como mínimo 30 observaciones de cada parámetro por cada controlador, en los horarios punta de tránsito aéreo, respetando la cantidad mínima de controladores especificada por la técnica de muestreo utilizada.

La recolección de la mayor cantidad posible de observaciones y de controladores de la dependencia a evaluar es fundamental para descartar valores extremos y para minimizar cualquier tipo de tendencia existente (ej. Casos de controladores o pilotos lentos o demasiado rápidos en las comunicaciones que afecten la media aritmética).

La explicación detallada y analítica de la Técnica del muestreo utilizada por Brasil en cuanto a la cantidad necesaria de observaciones por sector y por controlador se encuentra en el **Adjunto 2** de este documento. El formulario empleado por Brasil para evaluar la carga de comunicaciones ATC se encuentra en el **Adjunto 3** de este documento.

El formulario empleado por Brasil para la evaluación del "factor de disponibilidad" se encuentra en el **Adjunto 4** de este documento.

# Modelo para el Cálculo de Capacidad de Sector ATC de la FAA para evento mundial en Trinidad y Tobago

En ocasión de la Vigésima reunión de Directores de Aviación Civil del Caribe Este (20th E/CAR DCA) llevado a cabo en Miami, Florida, Estados Unidos del 4 al 7 de diciembre del 2006, la FAA presentó un Modelo para la en la determinación de la capacidad de un sector ATC basado en la experiencia ganada en esa área en los Estados Unidos, con el fin de apoyar las actividades relacionadas con la ATFM para cubrir la realización de la Copa Mundial de Cricket en Trinidad y Tobago.

Este es un caso de cálculo macroscópico que tiene como factor adicional una constante de factores humanos calculada por la FAA para la medición del tiempo promedio en el cual un controlador interactúa con una aeronave.

Como entendemos que puede ser de mucha utilidad para el caso de que un estado necesite la aplicación de una metodología macroscópica, simple y segura para satisfacer la demanda de algún evento puntual donde se prevea una demanda mayor a lo habitual hemos incluido este estudio en el **Adjunto 5** a este documento.

# **V. Modelos para el Cálculo de la Capacidad de pista en los Aeropuertos**

# Modelo para el Calculo de la Capacidad de Pista aplicado en Brasil

En Brasil, el método de cálculo de capacidad de pista supone la operación de un despegue entre dos aterrizajes consecutivos, manteniéndose las separaciones mínimas reglamentares, previstas en la ICA 100-12 (Reglas del Aire y Servicio de Tránsito Aéreo). La capacidad de pista es calculada, para un intervalo de sesenta minutos, en función del tiempo promedio de ocupación de pista.

Para la determinación de la capacidad del conjunto de pistas, los siguientes factores son considerados:

- a) Factores de Planificación; y
- b) Factores relativos a las operaciones de aterrizaje y despegue.

Los factores de planificación son elementos utilizados para la simplificación de los modelos matemáticos o de los aspectos operacionales que tienen influencia en la determinación de la capacidad de pista. Los que se aplican más comúnmente son:

- a) condiciones ideales de secuenciamiento y de coordinación de tránsito aéreo;
- b) todos el personal es considerado con la misma capacitación y el mismo desempeño operacional
- c) todos los equipos de radioayudas a la navegación y de ayudas visuales son considerados técnica y operacionalmente sin restricciones; y
- d) el estado de los equipos los equipos de comunicaciones (VHF/Telefonía) considerados operacionales están todos en servicio normal.

Para los factores relativos a las operaciones de aterrizaje y de despegue podemos identificar los siguientes:

- a) Tiempos promedios de ocupación de pista;
- b) Mix de aeronaves;
- c) Porcentaje de utilización de los umbrales;
- d) Longitud del segmento de aproximación final;
- e) Separación mínima reglamentaria de aeronaves aplicada;
- f) Configuración de las pistas de aterrizaje y calles de rodaje; y
- g) Velocidad de aproximación final.

Los principales parámetros utilizados en el cálculo de la capacidad de pista empleado en Brasil son los siguientes:

- Mix de aeronaves (Categoría de aeronaves y velocidad de aproximación)
- Tiempo promedio de ocupación de pista (seg.).
- Criterios de separación adoptados por el ATC.

El Mix de Aeronaves se define como la distribución porcentual de la flota de aeronaves en operación en el aeródromo conforme las categorías de las aeronaves. El Mix de aeronaves para aeródromos debe ser calculado a partir del movimiento total diario, constante en la IEPV 100-34 (Movimiento de Aeronaves en Aeródromos) o en el SGTC, obtenido por medio de la media aritmética de un muestreo conteniendo datos referente al período de, por lo menos, una semana.

De acuerdo al Doc 8168, las aeronaves son subdividas en cinco categorías, según la velocidad de cruce de el umbral de la pista, que debe ser 130% del valor de la velocidad de perdida (stall) en la configuración de aterrizaje (full flaps, gear down). De esta manera, las aeronaves son clasificadas de la siguiente forma y en las siguientes categorías:

CAT "A" Velocidad menor que 90 kt.

CAT "B" Velocidad entre 91/120 kt.

CAT "C" Velocidad entre 121/140 kt.

CAT "D" Velocidad entre 141/165 kt.

CAT "E" Velocidad entre 166/210 kt.

El Tiempo Promedio de Ocupación de Pista es la Media aritmética ponderada de las medias de los tiempos de ocupación de pista por categoría de aeronave, teniendo como factor de ponderación el Mix de aeronaves que opera en el aeródromo.

Este método se basa en recolección de datos que, con el objetivo de obtener mayor precisión, se recomienda sean recolectados en la hora punta, visto que en esos horarios la afluencia de tránsito aéreo tiene mayor fluidez, reduciendo el tiempo de ocupación de la pista. En el caso que la recolección de datos efectuada no abarque todas las categorías, se podrá hacer una complementación fuera de la hora pico e incluso en días distintos. El tiempo de ocupación de pista durante el despegue será contado a partir del momento en que la aeronave abandona el punto de espera hasta el cruce del umbral opuesto.

Los criterios de separación adoptados por el ATC variarán según la reglamentación de cada estado sobre este asunto, a los efectos de este estudio, Brasil considera la separación de 5 NM en final que coincide con el marcador exterior (OM) y el umbral de pista.

En caso de inexistencia de OM se determina un punto en la aproximación final cuya distancia sea conocida y que determine la imposibilidad de ingreso en la pista por cualquier otra aeronave, mientras que la aeronave que se dispone a aterrizar está pasando sobre ese punto o se halle entre ese punto y el umbral de la pista considerada.

Los pasos metodológicos y los formularios de recolección de datos para el cálculo de la Capacidad física, teórica y declarada de pista figuran en el **Adjunto 6** de este documento.

### Modelo aplicado por la FAA para el Cálculo de Capacidad de Pista.

El Modelo aplicado por la FAA para el cálculo de la capacidad y análisis de las demoras en los aeropuertos está contenido en la "Advisory Circular (AC) 150/5060-5, Change 1 and 2, titulada "Airport Capacity and Delay".

Esta Circular contiene cálculos para computar la capacidad aeroportuaria, el volumen anual de las operaciones y las demoras de las aeronaves. Contiene además una computación especial de la capacidad cuando la misma se ve afectada por pobres condiciones meteorológicas, de aeropuertos sin cobertura radar o sin ILS así como análisis detallados para evaluar aeropuertos con pistas paralelas y cálculos más refinados para analizar especiales situaciones que pueden afectar la capacidad de pista.

En este Modelo la capacidad horaria es influenciada por la configuración de pista, el mix de aeronaves, el porcentaje de arribos, el porcentaje de operaciones de Toque y Siga bajo Reglas de Vuelo Visual (VFR) y la localización de las salidas de Calles de Rodaje. Se calcula la capacidad horaria tanto para condiciones en VFR o de Reglas de Vuelo Instrumental (IFR). Las condiciones meteorológicas es un factor determinante para este método de cálculo.

Complementariamente, este Modelo se basa en una gran cantidad de datos estadísticos recolectados durante años lo que permite, para los escenarios americanos, una muy buena performance de desempeño para sus Aeropuertos entre la capacidad teórica y la real.

En el **Adjunto 7** de este documento se detalla el procedimiento para el cálculo potencial y real de la tasa de aceptación de aeródromo (AAR) empleado por la FAA y para obtener la "Advisory Circular (AC) 150/5060-5, Change 1 and 2, titulada "Airport Capacity and Delay" se puede acceder al siguiente link en la web:

http://www.airweb.faa.gov/Regulatory\_and\_Guidance\_Library/rgAdvisoryCircular.nsf/ACNumber/641E 65B7EA1DC3B685256D0C006289F6?OpenDocument

### Modelo para Cálculo de la Capacidad de de pista utilizado en Colombia

El Grupo Procedimientos ATM de la UAEAC de Colombia para la determinación de la capacidad aeroportuaria del El Dorado llevó a cabo mediante la aplicación de la "Advisory Circular (AC) 150/5060- 5, Change 2, titulada "Airport Capacity and Delay" una evaluación de capacidad de pista para el Aeropuerto de El Dorado.

Este método es derivado de los modelos de cálculo usados por la FAA para analizar la capacidad Aeroportuaria. Fue necesario confrontar los cálculos teóricos realizados, con la realidad operacional del aeropuerto, siendo similares los valores teóricos a los obtenidos en la práctica.

La información de la metodología aplicada en Colombia para el cálculo de aceptación de Aeropuerto con un análisis efectuado en el Aeropuerto de El Dorado figura en el **Adjunto 8** de este documento.

### **VI. Mejora de la capacidad**

El análisis demanda/capacidad identifica una serie de factores que son de extrema importancia para la planificación eficiente del sistema ATM para asegurar un óptimo balance que redunde en beneficio del ATFM. En el **Adjunto 9** se establecen algunas orientaciones para los planificadores ATM para la mejora de la capacidad del sistema.

En relación al proceso de planificación sobre Demanda, capacidad y Análisis de las Demoras se recomienda la utilización del Manual ATFM para las regiones CAR/SAM que se encuentra en la página WEB de la Oficina Sudamericana de la OACI.

### **VII. Conclusión**

El conocimiento de la capacidad de los sectores de tránsito aéreo o de posiciones de operación ATC es necesario por dos razones principales. La primera es que para planificar a largo plazo se necesita anticiparse en forma eficiente a cualquier disminución de la capacidad futura, según lo indiquen las previsiones de tránsito. La segunda razón es que si ya existe una disminución de la capacidad que requiere la aplicación de control de afluencia, es necesario conocerla para poder limitar el tránsito sin sobrecargar el sistema ni perjudicar excesivamente a los explotadores o implementar mejores prácticas de desempeño operacional.

Existen innumerables métodos para el cálculo de la capacidad y de los diferentes modelos estudiados en esta Guía de Orientación es fácil observar que la carga de trabajo del controlador de tránsito aéreo es un significativo parámetro de esos modelos. Por consiguiente, cuanto mayor es el conocimiento de los factores relacionados con la carga de trabajo y sus implicaciones mejor es su adecuación y ajuste operacional de los servicios brindados para satisfacer la demanda.

Paralelamente, es de fundamental importancia que haya una perfecta comprensión de las variables atribuidas al modelo matemático, utilizado en el cálculo del número de aeronaves que se pueden atender tanto en los sectores ATC como en la capacidad aeroportuaria dentro de un determinado lapso de tiempo.

Para ello se necesita un estudio crítico y un análisis imparcial y minucioso ajustado a la realidad de cada estado con relación a los resultados alcanzados en el relevamiento de datos para cuantificar estas variables, que permitirán a los planificadores identificar, con la necesaria anticipación, los puntos de limitación operacional de los servicios prestados.

Por otro lado, las observaciones de factores ocasionales, tales como, inoperancias en las comunicaciones, condiciones meteorológicas adversas, operación de aeronaves con preferencia, operación militar, aeronaves en emergencia entre muchísimas otras que pueden ocasionar demoras operacionales, pueden influir en los resultados de forma indeseable y conducir a conclusiones que no reflejen la realidad sino son debidamente ponderadas.

Asimismo, el relevamiento del número de aeronaves controladas simultáneamente por un controlador en un sector determinado debe ser efectuado por equipos habilitados y conocedores de las características del local a ser evaluado, preferentemente controladores aéreos. La periodicidad de los relevantamientos de datos y la cantidad de los mismos por sector y controlador debería ser suficiente para contemplar los casos de modificaciones de la circulación aérea, sectorización, instalación/inoperancia de la infraestructura de la navegación, nuevo diseño para la optimización del espacio aéreo, etc.

En cuanto a los datos obtenidos por los cálculos de capacidad, no solo sirven para detectar las limitaciones o el comportamiento del sistema sino que son datos importantísimos a la hora de definir el dimensionamiento del personal ATCO en un determinado servicio ATC.

El dimensionamiento deberá tener como base el suficiente personal para cubrir todas las posiciones operacionales en caso de su configuración máxima. El análisis para creación de un sector de control se basa en el aumento significativo y constante de tránsito para aquel sector y se considera también la evaluación histórica del movimiento de tránsito y su evolución para proyectar la necesidad y el dimensionamiento del HARDWARE y recursos humanos que se necesita para determinado plazo.

Las posiciones operacionales de control de tránsito aéreo pueden ser destinadas en número suficiente para hacer frente al movimiento del instante pico si se sabe analizar e interpretar los datos de la demanda versus capacidad o reducir el número en ciertos horarios determinados.

Los modelos para la medición de la capacidad estudiados para el objeto de estas guías no completan perfectamente las múltiples variables a tener en cuenta sobre todo en la cuantificación de las tareas noobservables donde solo el análisis de datos estadísticos por largo tiempo, puede sustentar la aplicación de una constante para ser incluida en la formulación matemática o bien la comparación con un sistema de referencia probado en la práctica.

Así vemos por ejemplo que algunas constantes utilizadas por el sistema de la FAA, surgen de una cuantiosa información estadística de muchísimos años lo que brinda una gran asertividad a las mismas pero sin embargo, se puede concluir que esa constante tiene un factor adicional propia del sistema donde los datos han sido recolectados de la práctica y se completan con estudios muy serios en factores humanos.

En relación a lo anterior, se debe reconocer que, por diferentes causas, las mediciones de desempeño de los recursos humanos pueden ser muy diferentes dependiendo de la cultura organizacional que se trate, los niveles de selección de personal, la cantidad de personal disponible, los niveles de entrenamiento, y muchos otros factores que hacen que ese desempeño afecte la constante del factor humano.

Asimismo, si bien el modelo aplicado por Brasil es muy completo ya que abarca un moderno enfoque sobre la capacidad aeroportuaria y es muy acertado en la cuantificación de la capacidad en los sectores ATC, el mismo se basa como en los demás modelos, en los supuestos de condiciones ideales y sería conveniente una cuantificación de ajuste estandarizado por cada Estado cuando esas condiciones no se cumplen en la práctica en un determinado sistema a los efectos de introducir los abatimientos en el número de aceptación o de capacidad en la fórmula.

A pesar de lo anterior, un Estado con la aplicación de mejores prácticas en el diseño del espacio aéreo, en el gestionamiento del secuenciamiento y coordinación, en la aplicación de separaciones mínimas reglamentarias entre aeronaves, así como mejores prácticas de mantenimiento CNS y rigurosa selección y entrenamiento de los recursos humanos puede elevar el estándar y optimizar la formulación matemática del modelo que se aplique aumentando significativamente la capacidad.

Por otro lado. la optimización de la morfología existente de pistas y calles de rodaje, el mix de aeronaves, los tiempos promedios de ocupación de pista, la longitud determinada del segmento de aproximación final para la distancia de seguridad, la capacidad y equipamiento de la flota así como el entrenamiento de las tripulaciones constituyen también factores contribuyentes a la optimización de la capacidad que deben ser considerados a la hora de la declaración de la capacidad sea esta de un sector ATC o la capacidad Aeroportuaria.

En cuanto a los modelos aplicados en la región, se puede observar que no existen grandes diferencias entre los resultados del modelo aplicado por la FAA y el Modelo aplicado en Brasil para la determinación de la capacidad de pista en cuanto a la tasa de aceptación aeroportuaria y si analizamos los diferentes modelos de cálculo de la capacidad de los sectores ATC observaremos que en menor o mayor medida los principales parámetros observados tienen su raíz en el Modelo DORATASK.

Salvo algunas excepciones, como hemos visto, la gran mayoría de los Estados de la región no cuentan con mucha experiencia práctica en la aplicación de un modelo para cálculo de la capacidad lo que impacta en la magnitud de la base de datos disponibles que se puedan utilizar a los efectos de ajustar las constantes a cada uno de los diferentes escenarios operacionales en los sistemas de la región a diferencia de la FAA que cuenta con esas bases de datos con muchísimos años de recolección y actualización constante de las mismas.

A pesar de lo anterior, la realización en el marco del Proyecto OACI RLA/06/901, del Curso sobre Capacidad Aeroportuaria y Sectores ATC realizado por el CGNA en Río de Janeiro, ha capacitado a los expertos de la gran mayoría de los estados de la región en la utilización del Modelo aplicado en Brasil lo que constituye un capital de gran valor que se puede aprovechar.

### Recomendación

Para utilizar al máximo la capacitación que se ha brindado en el marco del Proyecto RLA 06/901 de la OACI y tomando en cuenta que. la misma unifica un criterio de cálculo en la región que puede ser utilizado en una primera fase como una metodología común inicial para el cálculo de la capacidad aeroportuaria y de sectores ATC se recomienda utilizar para los estados de la Región SAM, la Metodología de Cálculo de Capacidad Aeroportuaria y Sectores ATC aplicada en Brasil.

Los fundamentos para esta recomendación son los siguientes:

- a) capacitación estandarizada de los expertos de los estados parte del Proyecto,
- b) utilización de un modelo aplicable tanto para la capacidad aeroportuaria como para los sectores ATC,
- c) metodología de bajo costo que no requiere herramientas de soporte lógico,
- d) no necesita la determinación de constantes sobre base de datos que aún no están disponibles en algunos estados,
- e) se comenzaría sin demora a tener experiencia práctica en la aplicación del modelo lo que redundaría en:
	- $\checkmark$  formación de una base de datos para estadísticas normalizada,
	- $\checkmark$  evaluación de las debilidades del modelo,
	- $\checkmark$  retroalimentación para el perfeccionamiento del modelo,
	- $\checkmark$  se adquiere mas experiencia para la determinación la aplicación de un futuro modelo común definitivo para la región SAM en una segunda fase,
- f) de acuerdo al nivel de implantación de la ATFM regional planificado es posible dejar para un futuro próximo la elección de un modelo único de cálculo de la capacidad definitivo para la aplicación regional como recomienda el Anexo 11 de la OACI, y
- g) complementa la aplicación de algunas metodologías utilizadas en la región (ej. Colombia) y no choca mayormente con el cálculo aplicado para el régimen de aceptación aeroportuaria aplicado en Colombia en esta primera fase.

En suma, esta guía establece bases que ayudan a definir los parámetros e indicadores que se deben tener en cuenta para analizar las demoras, detectar la implantación de mejores prácticas conducentes a aumentar la capacidad, y las diferencias y puntos en común de la modelos utilizados en la región marcando así una línea de base sólida para llegar en un futuro próximo a la aplicación de un modelo común de cálculo de capacidad aeroportuaria y sectores ATC optimizado para ser aplicado en la región en una segunda fase enriquecido con la experiencia ganada en esta aplicación regional inicial.

### **Referencias Documentales**

- Advisory Circular (AC) 150/5060-5, Change 1 and 2, Airport Capacity and Delay.
- Arad, B.A. (1964). The Control Load and Sector Design. Journal of Air Traffic Control 12 (60), 12-31.
- BÉLGICA. EUROCONTROL CFMU. Air Traffic Flow & Capacity Management Strategy.
- Billings, C.E. (1997). Aviation Automation: the search for a Human-Centred Approach. New Jersey, NJ: Lawrence Erlbaum Associates.
- Brooker, P. (2002). Future Air Traffic Management Passing the Key Tests. The Aeronautical Journal, 106 (1058), 211-215.
- Brooker, P. (2003). Future Air Traffic Management: Strategy and Control.
- COCHRAN, W. G. Técnicas de Muestragem. 3ed. New York: John Wiley and Sons, 1977;
- ICA 100-30 Planejamento de pessoal ATC, de 17 de enero de 2008;
- ICA 100-22 Serviço de Gerenciamento de Fluxo de Tráfego Aéreo, de 2007.
- Macroscopic workload model for estimating en route sector capacity. Jerry D. Welch, John W. Andrews, and Brian D. Martin M.I.T. Lincoln Laboratory, Lexington, MA. and Kirwan, B.I., Kilner, A.R. and Megaw, E.D. (1998).
- Majumdar, Ochieng, and Polak, "Estimation of Capacity of European Airspace from a Model of Controller Workload", J. Navigation, 55, 381-403, 2002.Banavar Sridhar NASA Ames Research Center, Moffett Field, CA.
- Mental workload measurement Techniques: A Review. R & D Report 9874, National Air Traffic Services Ltd, London.
- OACI Doc. 4444- Gestión de Tránsito Aéreo 15ava. Edición.
- OACI Anexo 11, Servicios de Tránsito Aéreo.
- OACI Doc. 9426, Manual de Planificación de los Servicios de Tránsito Aéreo.
- PESSOA, D. G. C.; NASCIMENTO SILVA, P. L.; DUARTE, R. P. N. Análise estatística de dados de pesquisas por muestragem: problemas de uso de pacotes padrões. Revista Brasileira de Estatística, 1997;
- Ratcliffe, S. (1969). Mathematical Models for the Prediction of Air Traffic Controller Workloads. RRE Memorandum No. 2532. Malvern, UK: Royal Radar Establishment, Ministry of Technology.
- Richmond, G.C. (1989). The DORATASK Methodology of Sector Capacity Assessment: an Interim Description of its Adaptation to Terminal Control (TMA) Sectors. DORA Report 8916. London: Civil Aviation Authority.
- Schmidt, D.K. (1976). On modelling ATC workload and sector capacity. Journal of Aircraft 13(7), 531-537.
- TRIOLA, Mário F. Introdução a la Estatística. 7ª Ed. Rio de Janeiro: LTC, 1999;
- ABNT (Associação Brasileira de Normas Técnicas): 10719/89 de agosto de 1989.
- VIEIRA, M. T. Un estudo comparativo das metodologias de modelagem de dados amostrais complexos – una aplicação ao SAEB 99. Rio de Janeiro, 2001. Dissertação (Mestrado) – Departamento de Engenharia Elétrica, Pontifícia Universidade Católica do Rio de Janeiro;
- Wickens, C. D. and Hollands, J. (2000). Engineering Psychology and Human Performance. New York, NY: Addison Wesley.

-----------------------------------

#### Modelo de Cálculo de capacidad de Brasil para los Sectores ATC.

En Brasil, el cálculo del número de aeronaves que pueden ser controladas simultáneamente por un controlador (N), en el sector considerado, se expresa a través de la siguiente fórmula (ICA 100-30):

$$
N = \phi \cdot \delta \cdot (\eta \cdot \tau_m \cdot \nu_m)^{-1}
$$
 (1)

En la fórmula **(1)**, la capacidad ATC es función directa o inversa de algunos factores (ICA 100-30), a seguir considerados:

Factores directamente proporcionales a la capacidad ATC:

φ : factor de disponibilidad del controlador, definido como el porcentaje de tiempo disponible para planificar los procedimientos de separación de aeronaves;

δ : distancia promedio recorrida por las aeronaves en el sector, que es función de las trayectorias y de los procedimientos de ruta o terminal establecidos para cada sector;

Factores inversamente proporcionales a la capacidad ATC:

η : número de comunicaciones para cada aeronave en el sector, que debe ser restricto al mínimo necesario para el entendimiento entre el piloto y el controlador. Ese número puede ser minimizado a través de la emisión de una autorización completa con una anticipación suficiente para la planificación del vuelo;

 $\tau_m$ : tiempo medio de duración de cada mensaje. Este factor puede ser minimizado al emitirse mensajes de manera objetiva, sin largas explicaciones perjudiciales al entendimiento entre el piloto y el controlador; y

ν<sup>m</sup> : velocidad medio de las aeronaves en el sector.

Substituyéndose  $\delta$  y  $v_m$  por el tiempo promedio de vuelo de la aeronave en la travesía del sector (T), esa fórmula puede ser substituida por una versión más simple:

$$
N = \phi \cdot T \cdot (\eta \cdot \tau_m)^{-1}
$$
 (2)

Los valores de los factores: φ, T, η y τ<sub>m</sub> son relevados empíricamente, siguiéndose los procedimientos normalizados en (DECEA, 2007).

Como ejemplo, podemos considerar T= 12 minutos,  $\tau_m$  = 9 segundos, φ = 60%, η= 6, lo que resulta en un número de aeronaves simultáneas N = 8 por controlador en el referido sector. En otras palabras, en este sector y en estas condiciones, un controlador controlaría simultáneamente 8 aeronaves.

Varios factores están constantemente influenciando el número N. Factores directamente relacionados, como por ejemplo, tamaño del sector o modificación de rutas. Por ello, siempre que se observa un cambio

significativo, es necesaria una actualización del valor determinado.

En las condiciones ideales, el relevamiento de datos debe ser llevada a cabo en el momento en que haya gran movimiento de tránsito aéreo, por eso elegir la época ideal es factor a ser considerado, puesto que tiene influencia directa en el resultado final.

# **1. Técnica de Muestreo para el cálculo de capacidad de sectores ATC**

1.1. Con el objetivo de obtener informaciones sobre la población de aeronaves y teniendo el presupuesto del alto costo para investigar todo el contingente de elementos, aún siendo la población finita, es necesaria la obtención de una muestra. El proceso de elección de los elementos que pertenecen a una muestra, es denominado muestreo. La idea básica es extraer una fracción de la población (muestra) que sea representativa y que permita hacer afirmaciones y deducciones. Para que tales consideraciones tengan validad, se debe garantizar que la muestra haya sido seleccionada de manera aleatoria y probabilística.

1.2. Para que una muestra sea probabilística es necesario que sea originaria de una población finita, o sea,  $U = \{1, ..., N\}$ . A partir de una población finita, se selecciona una muestra s = {*i1*,...,*iN*}, y, a esta muestra, es atribuida una probabilidad de selección designada por *p(s)*. La manera como el proceso de selección de la muestra es ejecutado se denomina plan de muestreo o diseño de muestreo. Este proceso determina un conjunto bien definido de todas las muestras posibles designado por *S* y también se supone que la probabilidad de selección de cada muestra *p(s)* sea conocida o calculable.

1.3. Con respecto a la población, algunas suposiciones deben ser establecidas: cada elemento de la misma (*i* Є *U*) tiene una probabilidad no-nula de selección y los valores de interés de la variable en la población investigada  $y_1,...,y_N$  deben ser considerados fijos y desconocidos (VIEIRA, 2001). Mantenida la generalidad, también se puede re-indexar la población de manera que la muestra seleccionada sea representada por los índices *s={1,..,n}*. VIEIRA (2001) resalta que apenas una muestra *s* Є *S* es elegida utilizando un mecanismo aleatorio de manera que sea seleccionada con probabilidad  $p(s)$ . En la Figura 1 se describe tal procedimiento:

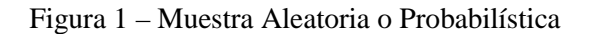

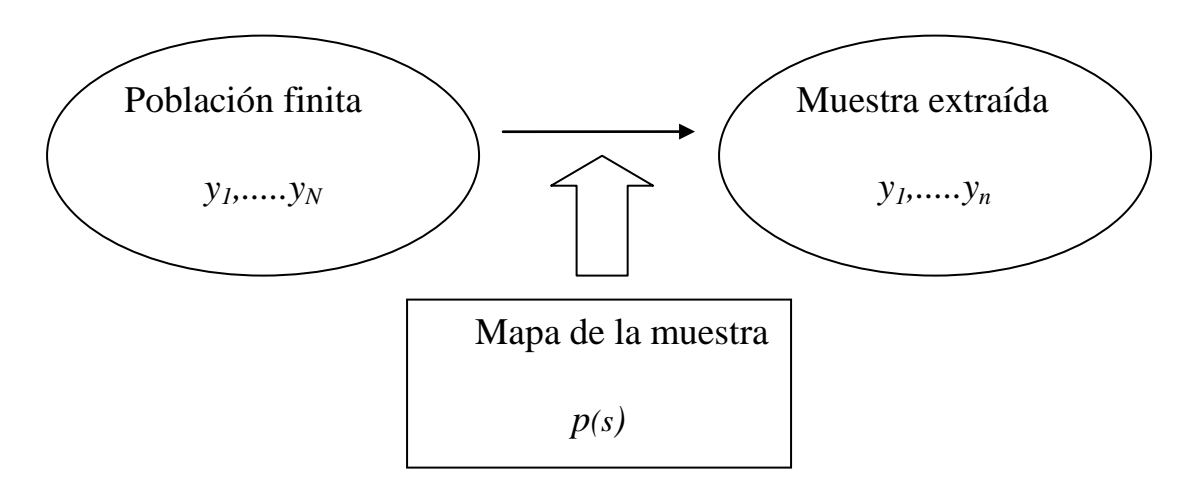

Pessoa e Nascimento Silva (1998, p.20)

1.4. Los resultados obtenidos en una investigación, elaborada a partir de muestras, no son rigurosamente exactos con respecto al universo. Estos resultados presentan un error de medición denominado error de muestra (*ε*). No podemos evitar la ocurrencia del error de muestra, pero si se puede limitar su valor a través de la elección de una muestra de tamaño adecuado. Obviamente, el error de muestra y el tamaño de la muestra siguen sentidos contrarios (figura 2). Cuanto mayor es la muestra, menor el error cometido y viceversa.

Figura 2 – Relación intuitiva entre el tamaño de la muestra y el error de la muestra

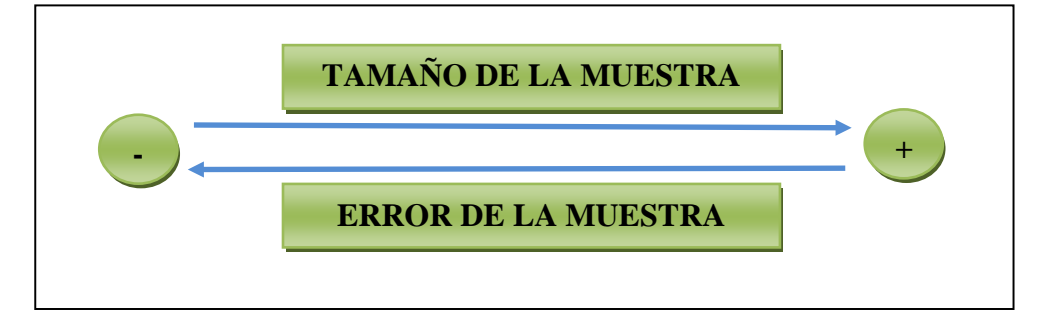

1.5. Normalmente se trabaja con una estimativa de errores del 3% al 5%. En este contexto, la estimativa de los parámetros poblacionales es hecha permitiendo también la estimativa de su margen de error (PESSOA; NASCIMENTO SILVA, 1998). Las técnicas de muestreo utilizadas por el CGNA, para medir la capacidad de los sectores de las dependencias ATC del SISCEAB, son el muestreo aleatorio simple para una población infinita y el muestreo aleatorio simples para población finita. Estas técnicas fueran elegidas con el objetivo de respetar los criterios previstos en la ICA 100-30, que contiene el modelo matemático que determina el número de aeronaves bajo control simultáneo de un Controlador de Tránsito Aéreo.

### **2. Muestreo Aleatorio Simple para Población Infinita**

2.1 Para obtenerse muestras en tamaños compatibles con el nivel de confianza y con el error del muestreo deseable, el CGNA utiliza la fórmula (1) para determinar el tamaño de la muestra de los parámetros del modelo matemático que calcula la capacidad de los sectores de las dependencias ATC. Como no es posible definir, con precisión, el tamaño de la población de estos parámetros, se utiliza la técnica para población infinita.

$$
n = \left(\frac{Z_{\alpha/2}.\sigma}{\varepsilon}\right)^2 \tag{1}
$$

Donde:

*n* = Tamaño de la muestra;

 $Z_{\alpha/2}$  = Nivel de confianza elegido (95%), expreso con  $Z_{\alpha/2}$  = 1,96;

 $\sigma$  = Desvío-estándar poblacional; y

*ε* = Error máximo permitido.

2.2 El nivel de confianza de la muestra se refiere al área de la curva normal definida a partir de los desvíos-estándar con respecto a su promedio, conforme a la figura 3:

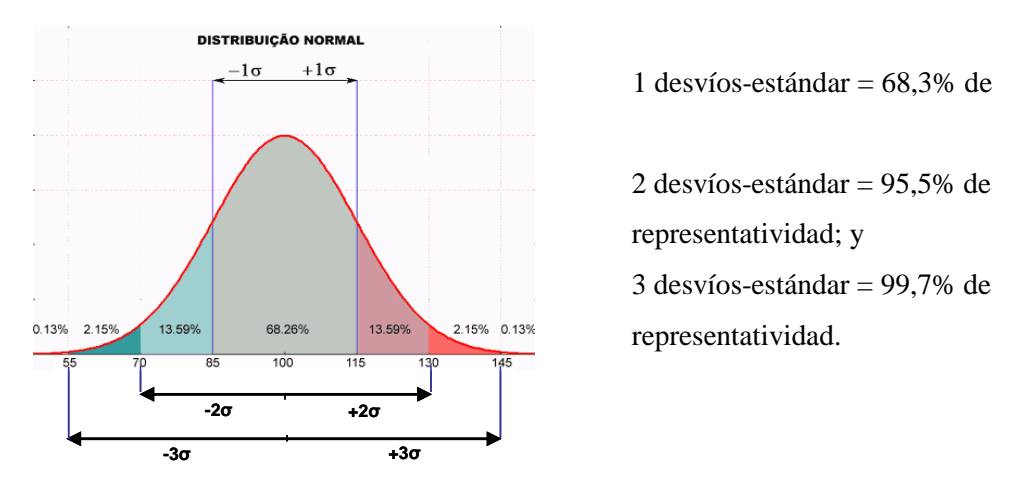

Figura 3: Distribución Normal

2.3 Los valores de confianza más utilizados y los valores de Z correspondientes pueden ser encontrados en la tabla 1.

| Grado de Confianza |      | Valor Crítico $Z_{\alpha/2}$ |
|--------------------|------|------------------------------|
| 90%                | 0.10 | 1,645                        |
| 95%                | 0,05 | 1,96                         |
| 99%                | 0.01 | 2,575                        |

Tabla 1: Valores críticos asociados al grado de confianza en la muestra

El nivel de confianza adoptado en el estudio es de 95% de confiabilidad y el error máximo tolerable es de 5%.

2.4 Como  $\sigma$  es un parámetro poblacional desconocido, podemos utilizar un valor preliminar obtenido por la realización de un estudio piloto, iniciando el proceso de muestreo. Con base en la primera colecta de datos de por lo menos 30 observaciones, se calcula el desvío-estándar de la muestra *S* y lo utiliza en el lugar de  $\sigma$ .

2.5 Las muestras excesivamente pequeñas pueden conducir a resultados no confiables. Cualquier resultado obtenido por la fórmula del tamaño de la muestra que sea menor que 30, debe ser aumentado para 30, pues la misma es basada en el uso de la distribución Normal.

### **3. Muestreo Aleatorio Simple para Población Finita**

3.1 En el caso de la definición de la cantidad mínima de controladores a ser observados en cada dependencia, la técnica de muestreo mas indicada es el muestreo aleatorio simple para población finita. La fórmula abajo determina el tamaño de la muestra:

$$
n = \frac{Z_{\alpha/2}^2 \cdot p \cdot q \cdot N}{\varepsilon^2 \cdot (N-1) + Z_{\alpha/2}^2 \cdot p \cdot q} \tag{2}
$$

Donde:

 *n* = Tamaño de la muestra;

 $Z_{\alpha/2}$  = Nivel de confianza elegido (95%), expresado con  $Z_{\alpha/2}$  = 1,96;

 $p =$ Proporción poblacional de individuos que pertenecen a la categoría de interés;

*q* = Proporción poblacional de individuos que **no** pertenecen a la categoría de interés  $(q=1-p);$ 

 *N* = Tamaño de la población; y

 *ε* = Error máximo permitido.

También en este caso, si el valor de *n* fuera inferior a 30, deberá ser aumentado para 30.

3.2 En el estudio, *p* equivale a la probabilidad de un que controlador sea observado en un día, o sea, un día posee *x* turnos de trabajo, así la probabilidad del controlador de ser observado para uno de los turnos es de *x* dividido por el total de controladores por la cantidad de sectores, como demuestra la fórmula abajo:

$$
p = \frac{x}{N} \bullet candidate \sec to res
$$
 (3)

### **4. Técnica de Muestreo aplicada en los Sectores 02 y 09 de la FIR Curitiba**

4.1 Según la ICA 100-30, el modelo matemático para cálculo del número de aeronaves simultáneamente controladas por un controlador en un sector ATC se expresa por la fórmula (4):

$$
N = \frac{f \cdot T}{n \cdot tm} \tag{4}
$$

Donde:

 $N =$  número de aeronaves controladas simultáneamente, por un controlador;

 *f* = factor de disponibilidad del controlador, en porcentaje;

 *T =* tiempo promedio volado por la aeronave en el sector;

 *n =* número promedio de comunicaciones de cada aeronave en el sector; y

 *tm* = tiempo promedio de duración de cada mensaje, en segundos.

4.2 Para la obtención de las muestras en tamaños compatibles al nivel de confianza y al error de muestreo deseables será utilizada la fórmula (1) para determinar el tamaño de la muestra de los parámetros del modelo matemático que calcula la capacidad de los sectores de las dependencias ATC y la fórmula (2) para el número mínimo de controladores a ser considerados en las tomas de tiempo.

4.3 Los datos necesarios fueron recolectados en las grabaciones de audio de las comunicaciones VHF de las cintas de los sectores 02 y 09, del ACC-CW, en el día 16 de marzo de 2009. Este día fue considerado, por conocimiento previo del equipo, un día punta comparado a los demás días del año. El tiempo total de audio de las cintas fue de 125 minutos en los siguientes horarios: de 10:29 a la 11:14 UTC y de 11:14 a las 12:14 UTC (sector 02); de 22:58 a las 23:25 UTC y de 23:25 a las 23:58 UTC (sector 09). Estos horarios fueron elegidos por ser los períodos del día con mayor flujo de transito aéreo, o sea, horarios punta de transito.

4.4 La fórmula (1) fue utilizada en el cálculo del muestreo, considerando 95% de confianza y un error del muestreo de 5%. De los datos colectados en las grabaciones, se obtuvo el desvíoestándar de muestreo (*S)* del parámetro *tm* (tiempo promedio de duración de cada mensaje, en segundos) igual a 12,31 (sector 02) y 11,72 (sector 09), de 137 y 122 mediciones, respectivamente. Aplicando estos datos en la fórmula (1), llegamos al siguiente resultado:

**Section 02** 
$$
n = \left(\frac{Z_{\alpha/2}.S}{\varepsilon}\right)^2 = \left(\frac{1.9 \cdot 1 \cdot 1.5}{5}\right)^2 = \frac{1}{2} \cdot 2 \cdot 3
$$
 (5)  
**Section 09**  $n = \left(\frac{Z_{\alpha/2}.S}{\varepsilon}\right)^2 = \left(\frac{1.9 \cdot 1.5}{5}\right)^2 = 2 \cdot 1 \cdot 1$  (6)

4.5 Como se dijo anteriormente, cualquier valor obtenido por la fórmula inferior a 30 debe ser aumentado para 30. De esta manera, el número mínimo de repeticiones para medir el *tm* deberá ser por lo menos 30.

4.6 El cálculo del número mínimo de controladores a ser considerados en las tomas de tiempo debe tomar en cuenta las peculiaridades de operación de cada ACC. En el caso del ACC CW, fue considerado que el Centro posee cerca de 130 controladores en la escala de 4 turnos diarios, pudiendo asumir posiciones en cualquiera de los 10 sectores. Utilizando estas informaciones y la fórmula (3), se obtiene:

$$
p = \frac{4}{N} \bullet candidate \sec tores = \frac{4}{130} \bullet 10 = 0,31 = 31\% \tag{7}
$$

4.7 Considerando 95% de confianza, 5% de tolerancia, N igual a 130 y p igual a 0,31, a través de la fórmula (2), llegamos al siguiente resultado:

$$
n = \frac{Z_{\alpha/2}^2 \cdot p.q.N}{\varepsilon^2 \cdot (N-1) + Z_{\alpha/2}^2 \cdot p.q} = \frac{1,96^2 \cdot 0,31 \cdot 0,69 \cdot 130}{0,05^2 \cdot (130-1) + 1,96^2 \cdot 0,31 \cdot 0,69} = 94 \, ATCOs \tag{8}
$$

4.8 El gran tamaño de la muestra con respecto a la población (72%) se justifica por el tamaño total de la población considerado pequeño. Cuanto menor el tamaño de la población, mas próximo de ese valor será el valor del tamaño de la muestra. A pesar de eso, esta muestra podrá ser diluida por la cantidad de sectores de la dependencia ATC. En el caso del ACC CW, los 94 controladores seleccionados podrán ser divididos por los 10 sectores existentes, o sea, en cada sector deberán ser observados, por lo menos, 9 controladores.

4.9 Cabe destacar, que las técnicas de muestreo revelan valores **mínimos** de muestras relevantes. Por lo tanto, siempre que exista la oportunidad de que sean recolectadas mas muestras, de acuerdo al tiempo y costos disponibles, se aconseja recolectar un número mayor de muestras. Como se ha dicho anteriormente, cuanto mayor la muestra, mas preciso será el estudio.

4.10 En ese estudio, el parámetro T (tiempo promedio volado por la aeronave en el sector) fue generado por el sistema SINCROMAX en Brasil y el parámetro f utilizado fue estimado de estudios anteriores. En los estudios realizados en los ACC's, estos parámetros deberán ser medidos "in situ" para que se obtenga una medición exacta de la realidad.

4.11 A través de la técnica de muestreo aleatorio simple para población infinita, llegamos a la conclusión de que el número de observaciones mínimo para la obtención de los parámetros n y tm en los sectores 2 y 9/10 del ACC CW es de 30 observaciones para cada controlador, en los horarios punta de transito.

4.12 A través de la técnica de muestreo aleatorio simple para población finita, llegamos a la conclusión de que el número mínimo de controladores a ser considerado en las tomas de tiempo es de 94 ATCO. Este número puede ser diluido por los 10 sectores existentes en el ACC CW, así el número mínimo es de 9 controladores por sector.

4.13 Se recomienda que en estudios futuros sean adoptadas, por lo menos, 30 observaciones de cada parámetro para cada controlador, en los horarios punta de tránsito, respetando la cantidad mínima de controladores especificada por la técnica de muestreo utilizada. Dentro de los recursos disponibles, se sugiere colectar el mayor número posible de observaciones y de controladores de la dependencia. Esta recomendación sirve para compensar eventuales descartes de "*outliers"* (valores extremos) y para minimizar cualquier tipo de tendencia existente, como por ejemplo: controladores y/o pilotos que prolongan o reducen en exceso la comunicación pueden provocar una tendencia de aumento/disminución del *tm*.

# **CARGA DE COMUNICACIONES ATC**

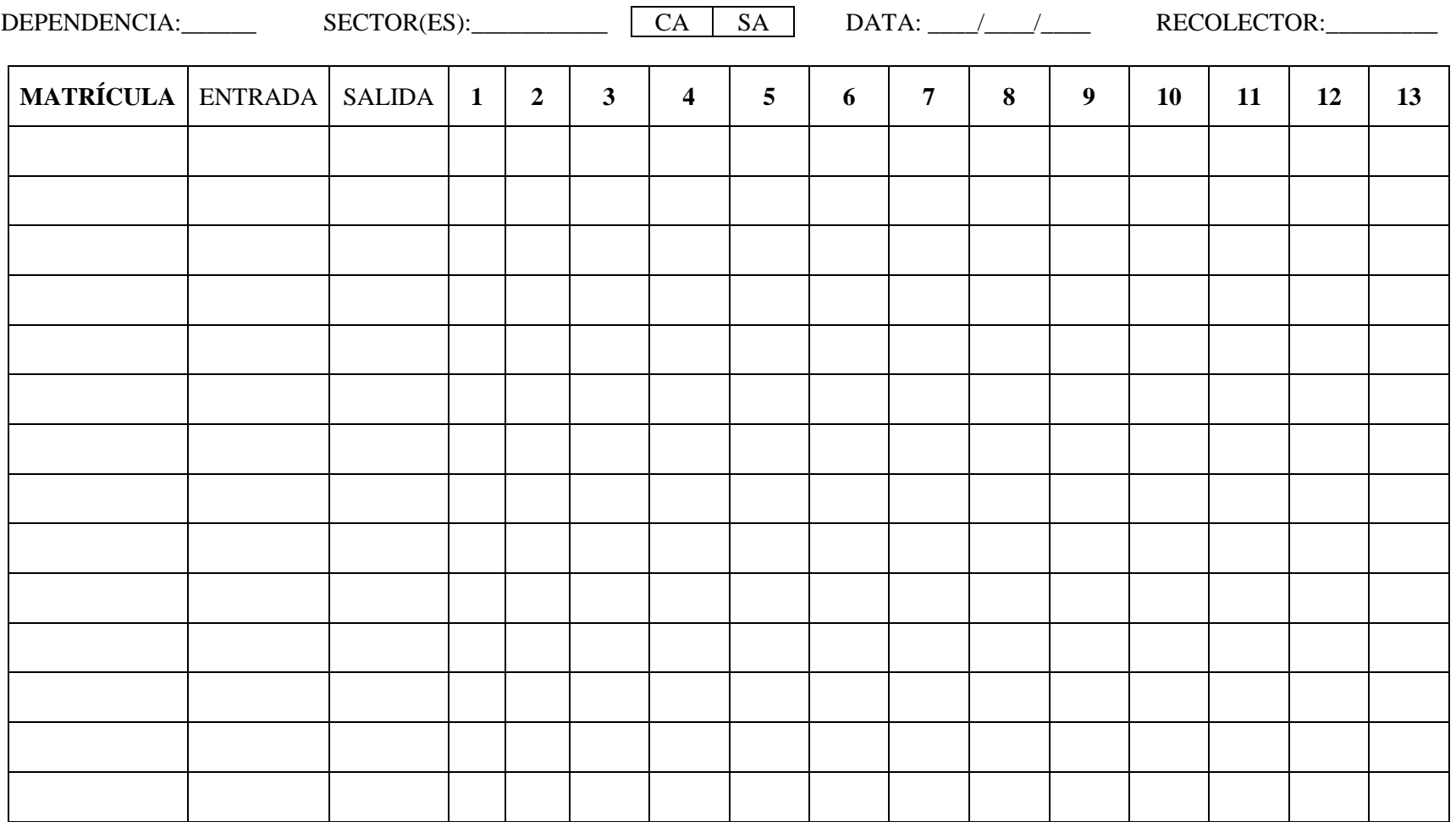

# **FACTOR DE DISPONIBILIDAD "F"**

DEPENDENCIA:\_\_\_\_\_\_\_\_\_\_\_ FECHA: \_\_\_\_/\_\_\_\_/\_\_\_\_ RECOLECTOR:\_\_\_\_\_\_\_\_\_\_\_\_

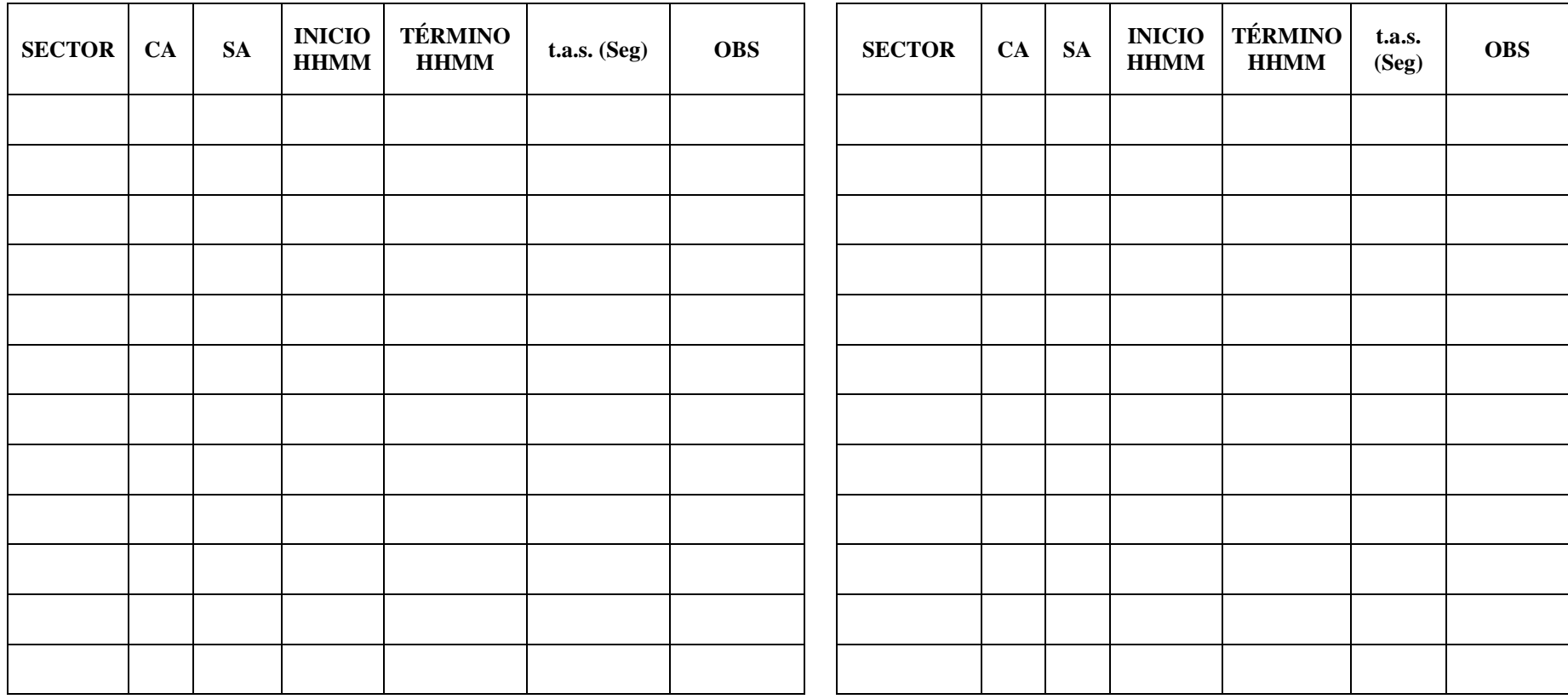

### **Modelo de la FAA de cálculo para sector ATC**

### **Definición**

Capacidad del sector: La cantidad óptima de vuelos en un determinado sector, para un período de tiempo especificado, que puede ser manejada en forma segura y eficiente.

### **Factores que afectan la capacidad del sector**

Todos los siguientes factores tendrán un impacto sobre la capacidad del sector:

- a) Estructura de aerovías en el sector.
- b) Volumen de espacio aéreo del sector.
	- 1) En sentido vertical
	- 2) En sentido horizontal
- c) Complejidad de las operaciones en el sector.
- 1) Cantidad de sectores adyacentes
- 2) Cantidad de tránsito ascendiendo/descendiendo
- 3) Terreno
- 4) Operaciones militares
- 5) Espacio aéreo de uso especial

### **Pasos para determinar la capacidad del sector**

Para cada período de 15 minutos:

- a) Determinar el tiempo promedio que un vuelo pasa en un sector.
- b) En la mayoría de los casos, eso se mide de 7am a 7pm, de lunes a viernes.
- c) Ejemplo:

20 vuelos son observados en el sector en un lapso de 15 minutos Sumar los tiempos individuales de los vuelos en el sector 120 minutos

Dividir 120 minutos entre los 20 vuelos para obtener el promedio 120 minutos  $= 6$  minutos / vuelo 20 vuelos El cociente es el tiempo promedio de vuelo en el sector, en minutos 6 minutos

Luego, multiplicar el tiempo promedio de vuelo en el sector por 60 segundos.

a) Ejemplo: (6 minutos / vuelo) X (60 segundos) = 360 segundos / vuelo El resultado es el tiempo promedio de vuelo en el sector, en segundos

Luego, dividir el tiempo promedio de vuelo en el sector, en segundos, entre 36 segundos.

Nota: 36 segundos es un valor establecido para ser utilizado en Estados Unidos por expertos en factores humanos. Representa el tiempo promedio de interacción entre un controlador y un vuelo mientras éste está en el sector.

b) Ejemplo:

El tiempo promedio de vuelo en el sector, según lo anterior, es de 360 segundos por vuelo

Dividir 360 segundos por vuelo entre 36 segundos (el tiempo de interacción entre un controlador y un vuelo)

360 segundos por vuelo = 10 vuelos 36 segundos

El cociente, 10, es el valor óptimo de capacidad del sector para el período de 15 minutos.

Luego, ajustar el valor de la capacidad óptima del sector en base a los factores operacionales.

a) El valor puede ser ajustado hacia arriba o hacia abajo, según convenga, luego de tomar en cuenta los factores que afectan al sector.

b) Entre los factores, figuran:

1) La estructura de aerovías en el sector

2) El volumen de espacio aéreo del sector -- en sentido tanto vertical como horizontal

3) La complejidad de las operaciones en el sector

4) La cantidad de sectores adyacentes

5) Cantidad de tránsito ascendiendo y descendiendo

6) Terreno

.

7) Las operaciones militares y el espacio aéreo de uso especial

c) Aplicar juicio profesional, a nivel local, y ajustar el valor de capacidad óptima del sector hacia arriba o hacia abajo, según se requiera.

La capacidad óptima del sector, ajustada a las consideraciones operacionales, es el valor de la capacidad del sector.

VALOR DE LA CAPACIDAD OPTIMA DEL SECTOR más/menos +/- FACTORES DE AJUSTE igual al VALOR DE LA CAPACIDAD DEL SECTOR

También se ha desarrollado un método a base de tablas para calcular el Valor de la Capacidad Optima del Sector.

### **Pasos para el cálculo de la capacidad de pista aplicado en Brasil**

# **CÁLCULO DE LA CAPACIDAD FÍSICA DE PISTA**

Para el cálculo de la Capacidad Física de Pista el siguiente orden de eventos deberá ser seguido:

**1er. Paso**

Recolección de datos:

a) Tiempo de ocupación de pista (TOP):

Registrar en formularios específicos, constantes de las Tablas 1 y 2, respectivamente, Ficha de Recolección del Tiempo de Ocupación de Pista Durante el Despegue (TOPD) y Ficha de Recolección del Tiempo de Ocupación de Pista Durante el Aterrizaje (TOPP), el cronometraje del tiempo de ocupación de pista durante las operaciones de despegue y de aterrizaje, distribuidas en sus respectivas categorías:

# **TABLA 1**

# **RECOLECCIÓN DEL TIEMPO DE OCUPACIÓN DE PISTA DURANTE EL DESPEGUE**

**(TOPD)**

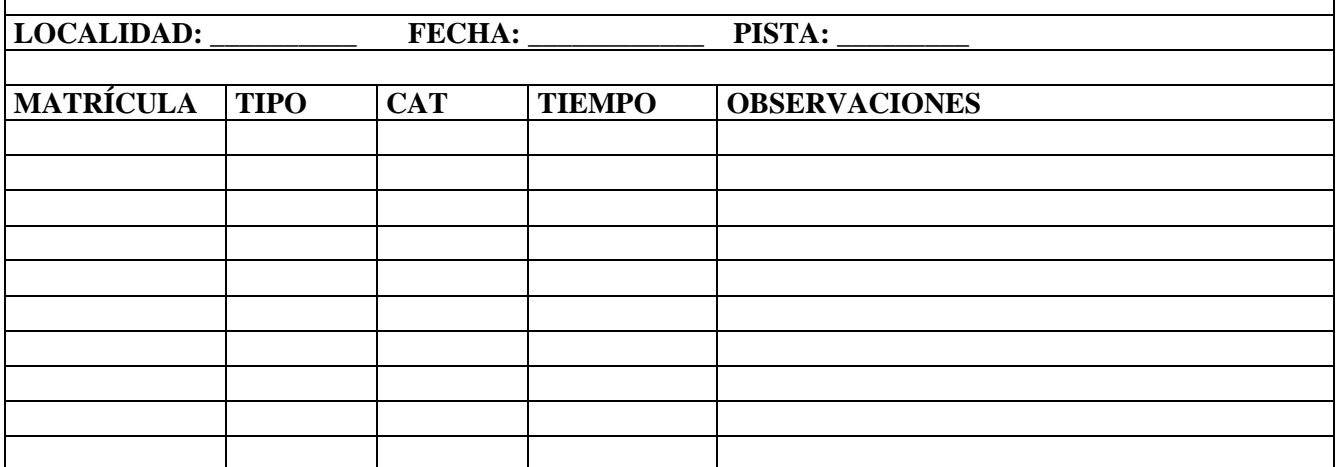

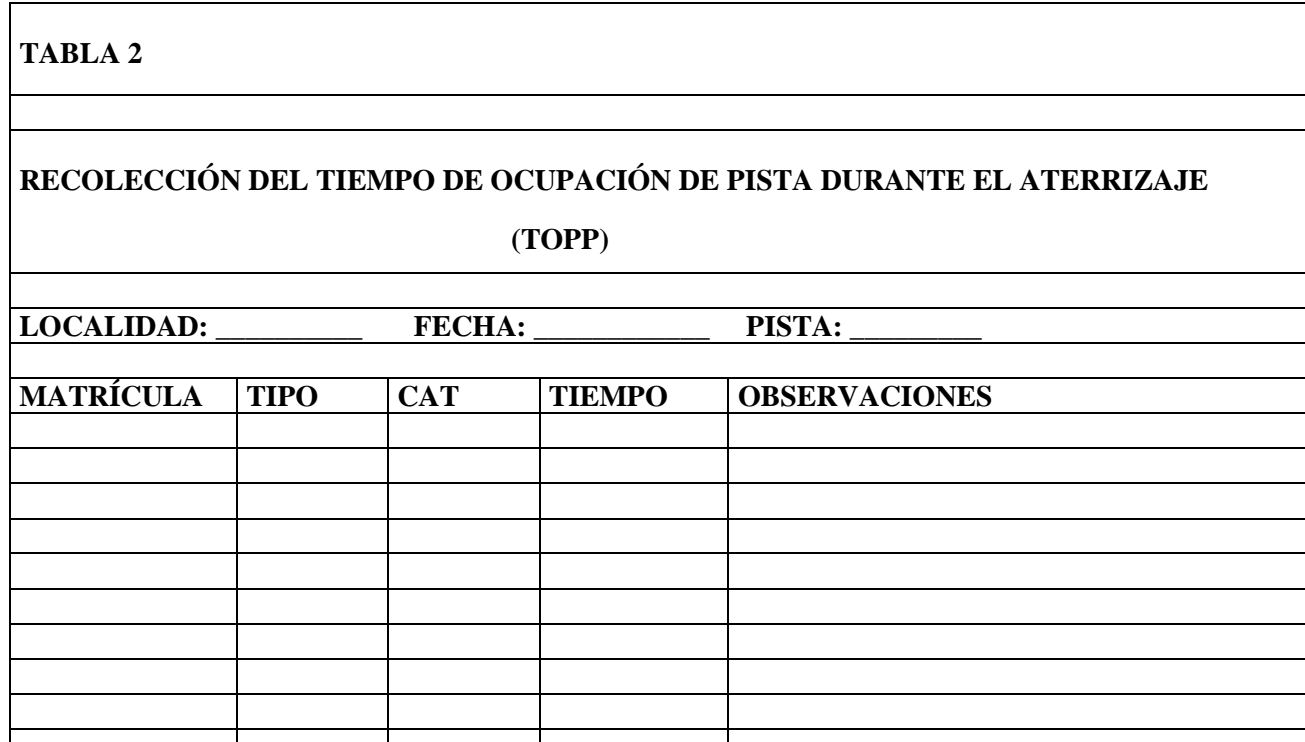

**Nota 1:** Tales recolecciones serán realizadas junto a la Torre de Control u dependencia ATS del Aeródromo en estudio.

**Nota 2:** En el campo "observaciones", deberán asentarse cualquier dato relevante para la validación de los datos recolectados. Por ejemplo: por cuál TWY la aeronave ha liberado la pista tras el aterrizaje; o cuánto tiempo la aeronave ha permanecido alineada tras haber recibido la autorización para despegar.

# **2°. Paso**

b) Cálculo de la media aritmética de los tiempos de ocupación de pista:

Deberá ser considerado cada uno de los umbrales existentes en el aeródromo, insertando los referidos datos en la Tabla 3 (Ficha de Cálculo de las Medias de los Tiempos de Ocupación de Pista (ARR/DEP) por Categoría de Aeronaves).

Tras la recolección de los tiempos de ocupación de pista, se efectúa el cálculo de la media aritmética, por categoría de aeronaves, entre esos tiempos:

6-2

**TABLA 3**

# **MEDIA ARITMÉTICA DE LOS TIEMPOS DE OCUPACIÓN DE PISTA DURANTE EL ATERRIZAJE POR CATEGORÍA DE AERONAVES (MTOPP)**

**AERÓDROMO: \_\_\_\_\_\_\_\_\_\_\_\_\_\_\_\_\_ PISTA: \_\_\_\_\_\_\_\_\_\_\_\_\_\_\_**

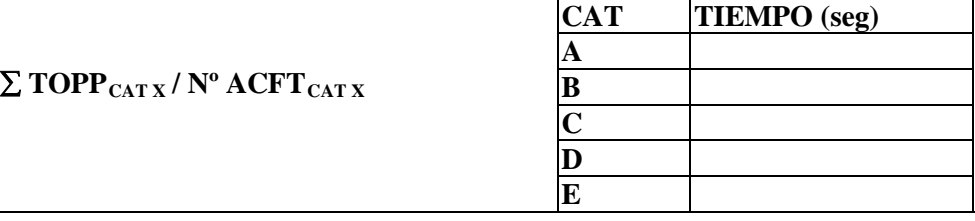

# **MEDIA ARITMÉTICA DE LOS TIEMPOS DE OCUPACIÓN DE PISTA DURANTE EL DESPEGUE POR CATEGORÍA DE AERONAVES (MTOPD)**

 $\Sigma$  **TOPD**<sub>CAT X</sub> /  $N^{\circ}$  **ACFT**<sub>CAT X</sub>

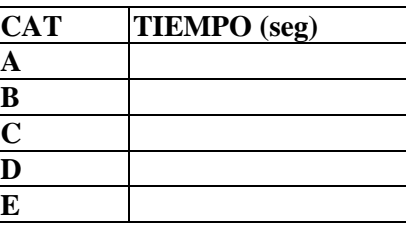

# **MEDIA ARITMÉTICA DE LOS TIEMPOS DE OCUPACIÓN DE PISTA POR CATEGORÍA DE AERONAVES (MATOP)**

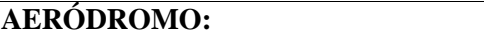

PISTA:

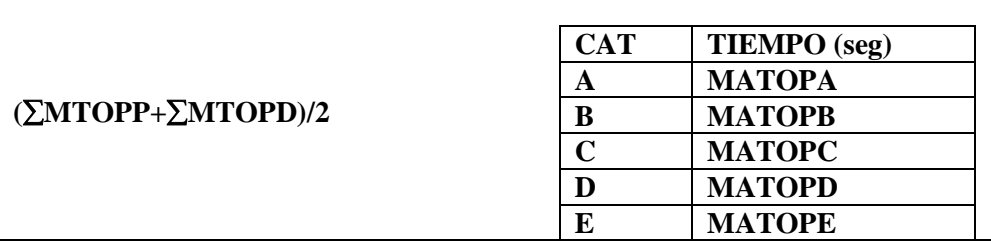

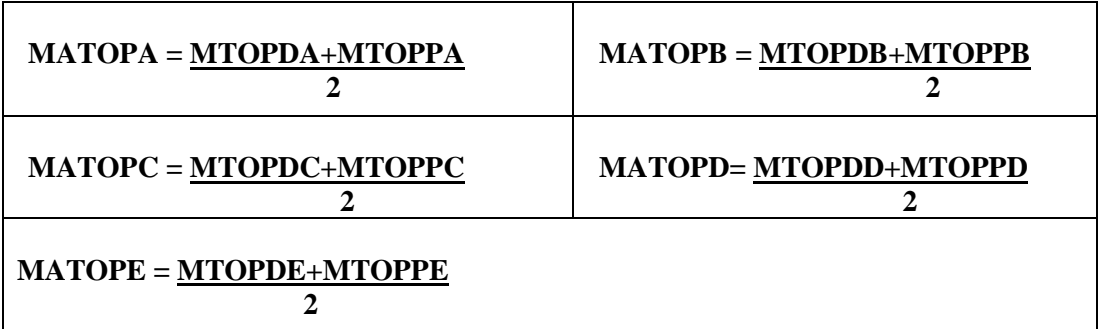

### **3er. Paso**

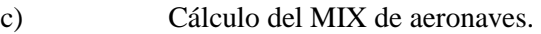

Tomándose por base los registros del movimiento total diario, adquirido por medio de cualquier fuente estadística reconocida que revele, fielmente, el movimiento total de aeronaves en el aeródromo, se obtiene el muestreo necesario de una semana para que se efectúe el cálculo del Mix de aeronaves, insertando los valores encontrados en la Tabla 4 (Ficha de Recolección del Porcentual de Utilización del Aeródromo por Categoría de Aeronaves - Mix).

### **TABLA 4**

# **RECOLECCIÓN DEL PORCENTUAL DE UTILIZACIÓN DEL AERÓDROMO POR CATEGORÍA DE AERONAVES (MIX)**

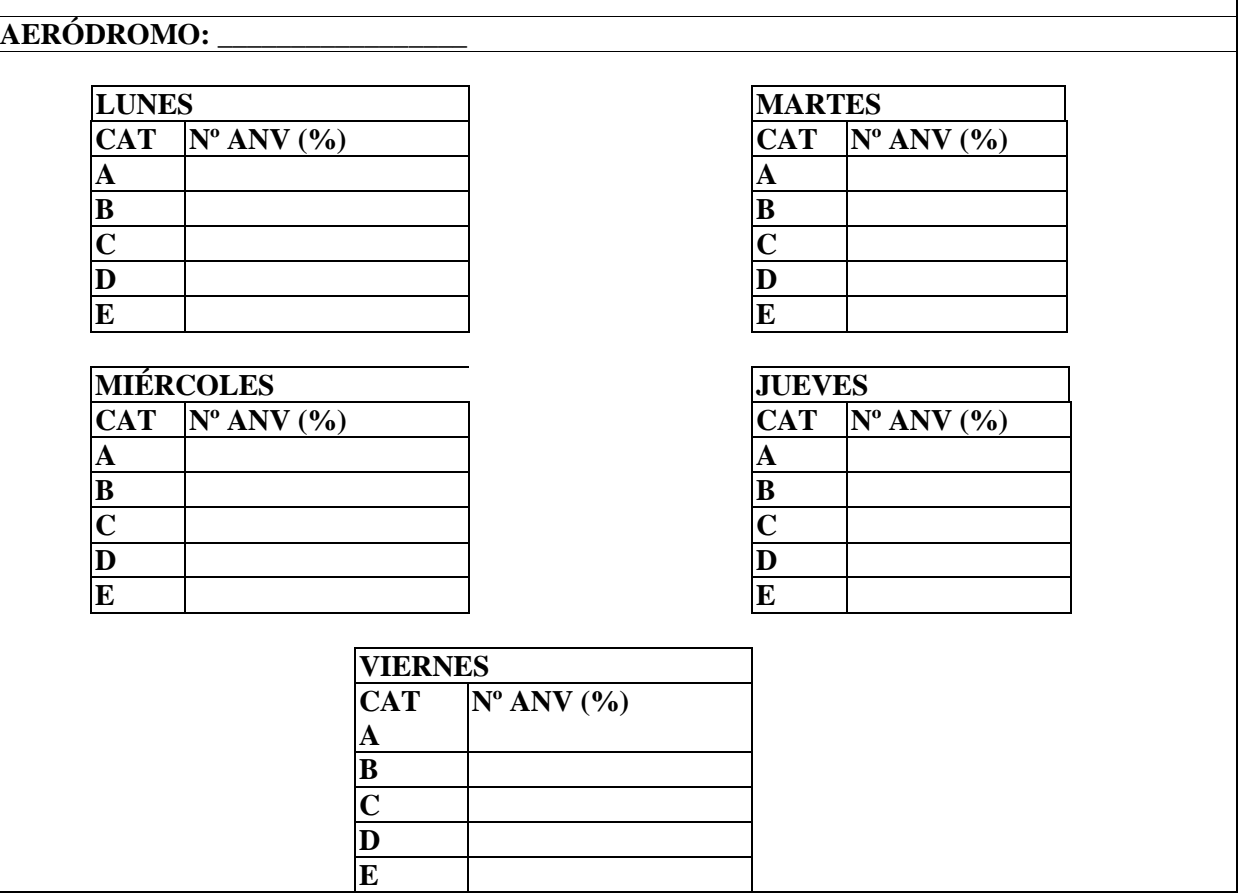

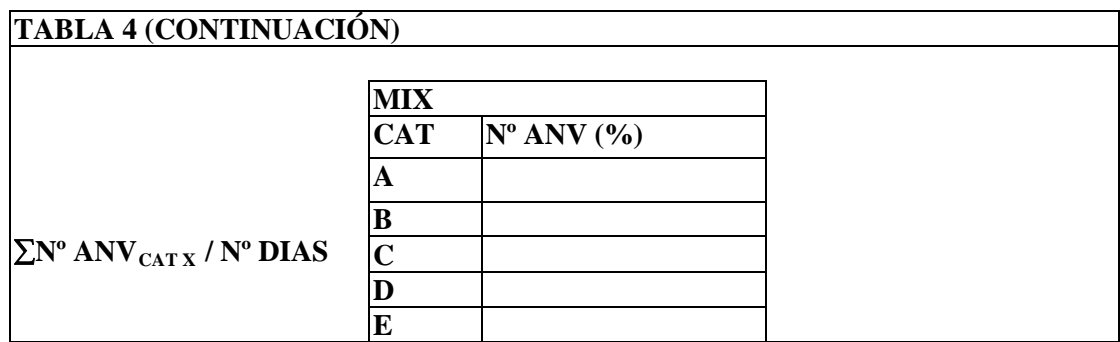

El valor del Mix será encontrado por medio de la comparación porcentual, por día de la semana, entre el total de aeronaves en el respectivo día y el número total de aeronaves de cada categoría.

La tabla a seguir muestra un ejemplo ilustrativo del cálculo del Mix de aeronaves:

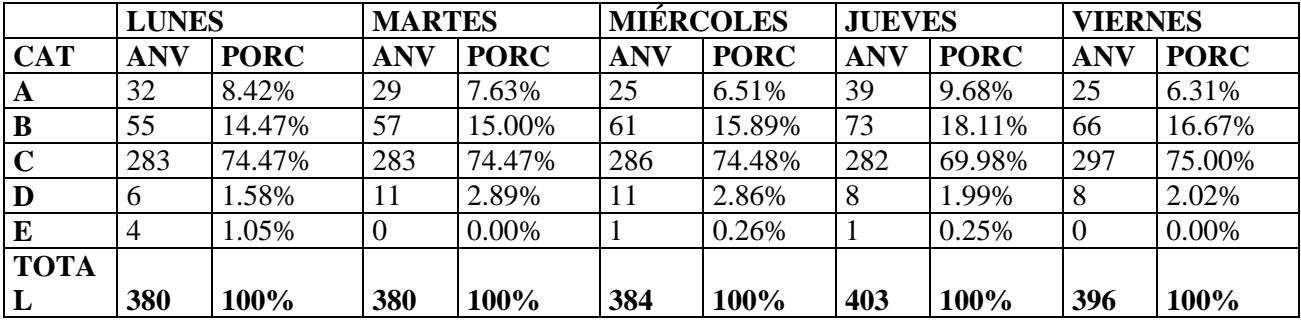

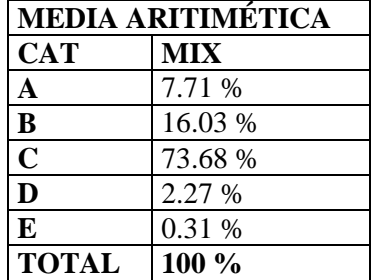

### **4° Paso**

d) Cálculo del Tiempo Medio de Ocupación de Pista (**TMOP**)

Los valores de los tiempos de ocupación de pista, por categoría de aeronave, constante en la Tabla 3 y el respectivo MIX constante en la Tabla 4 deberán ser transportados para la Tabla 5 (Cálculo del Tiempo Medio de Ocupación de Pista), cuando será calculado, por medio de media aritmética ponderada, el Tiempo Medio de Ocupación de Pista (TMOP).

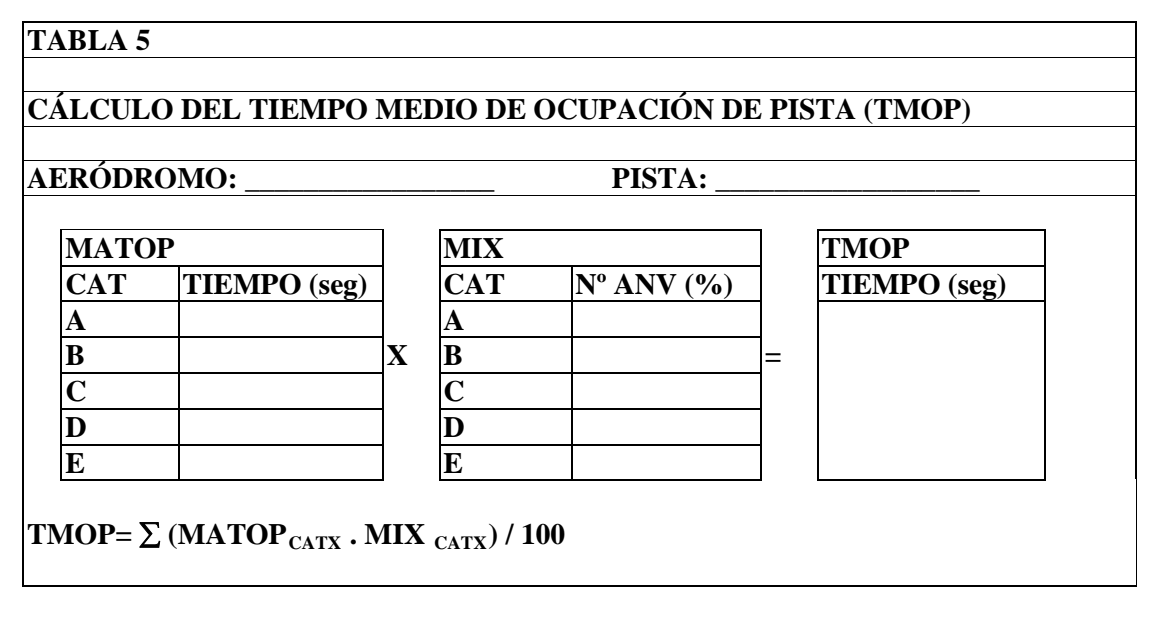

# **5° Paso**

e) Cálculo de la Capacidad Física POR Pista, considerando cada umbral, en el intervalo de una hora, será encontrada por medio de la división del referido intervalo, transformado en segundos (3600seg), por el tiempo medio de ocupación de cada pista, en segundos.

 $\mathsf{r}$ 

$$
CFP = 3600 / TMOP
$$

### **6°. Paso**

f) Cálculo de la Capacidad Física del Aeródromo,

Considerar en términos porcentuales la media anual de utilización de cada pista, con los datos del movimiento total mensual, adquirido por medio de cualquier fuente estadística reconocida que revele, fielmente, el movimiento total de aeronaves en el aeródromo, de los cuales obtendremos el muestreo deseado.

g) Porcentual de Utilización de Pista (PU):

Índice calculado a partir del movimiento total mensual, obtenido por medio de un muestreo conteniendo datos referentes al periodo de un año. Los porcentajes son ponderados con las capacidades de cada pista, posibilitando de esta forma, un único valor como resultado final. Las tablas siguientes evidencian un ejemplo ilustrativo del cálculo del porcentaje de utilización de pista:

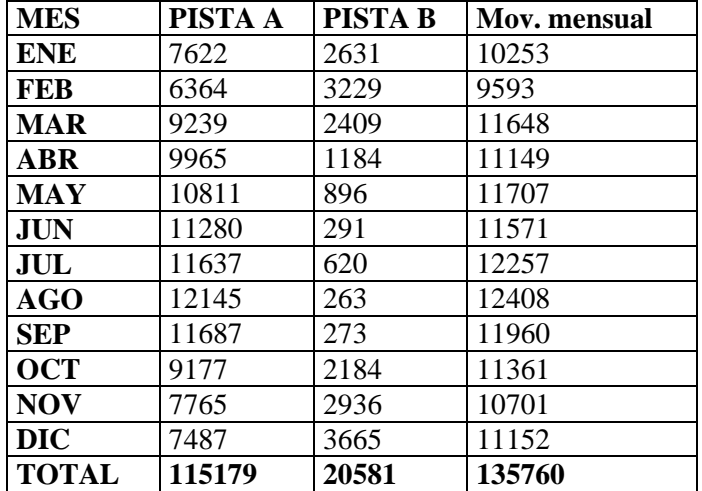

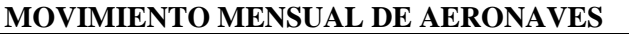

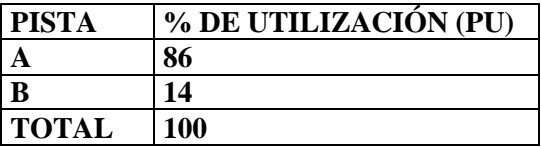

A partir de los valores porcentuales de las medias anuales por pista, y sus respectivos valores de Capacidad Física, se efectúa la ponderación de esos datos para la obtención de la Capacidad Física del Aeródromo conforme dispuesto en la Tabla 6.

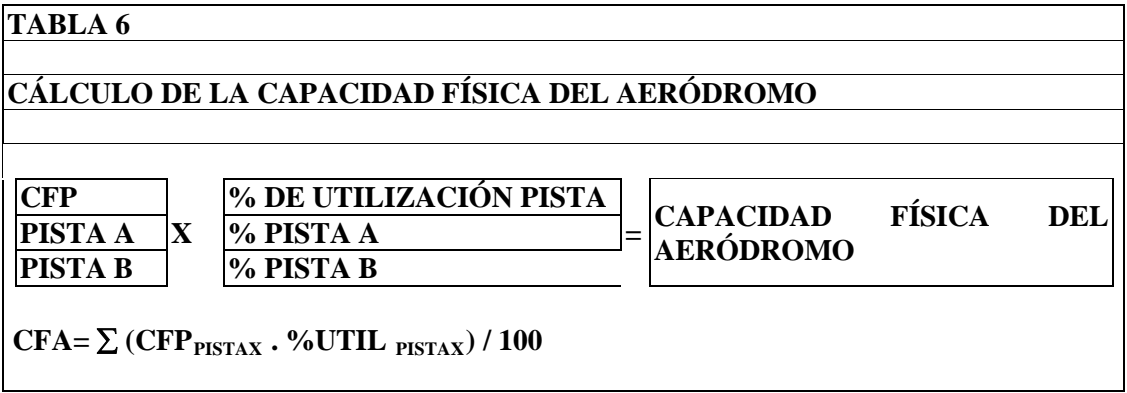

# **CÁLCULO DE CAPACIDAD TEÓRICA DE LA PISTA**

La capacidad teórica de pista se calcula, para un intervalo de sesenta minutos, en función del tiempo medio de ocupación de pista, llevando en consideración *la legislación relativa a la separación reglamentar entre aeronaves, así como los factores de planificación y los factores relativos a las operaciones de aterrizaje y despegue del aeródromo* en estudio:

Serán utilizados los datos referentes al Tiempo de Ocupación de Pista, el MIX de las Aeronaves, Tiempo de Ocupación Medio de Pista y el Porcentual de Utilización Anual de Pista, realizados para el cálculo de la Capacidad Física de Pista y de Aeródromo, constantes en las Tablas 1 a 6.

### **7°. Paso**

### a) Tiempo de Vuelo entre el OM y la THR **(T)**

Deberán ser recolectados e insertos en la Tabla 7A (Tiempo de Vuelo entre el OM y la THR) los tiempos de vuelo entre el OM y la THR de la pista en estudio, considerando las diversas categorías de aeronaves que operan en el aeródromo. Tras el cálculo de las respectivas medias, hay que insertarlas en la Tabla 7B (Tiempo Medio de Vuelo entre el OM y la THR), posibilitando, por intermedio de esos valores, el cálculo de las velocidades medias en la aproximación final para todos los umbrales.

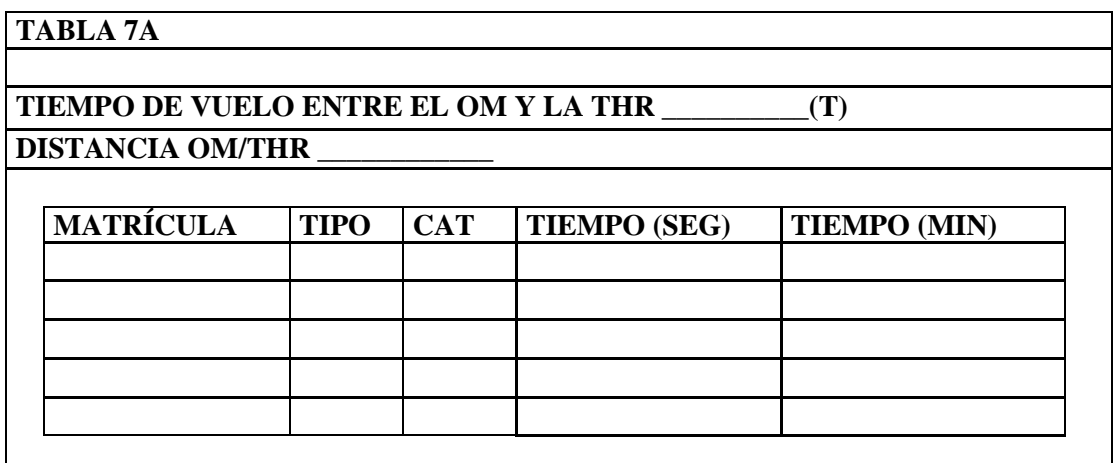

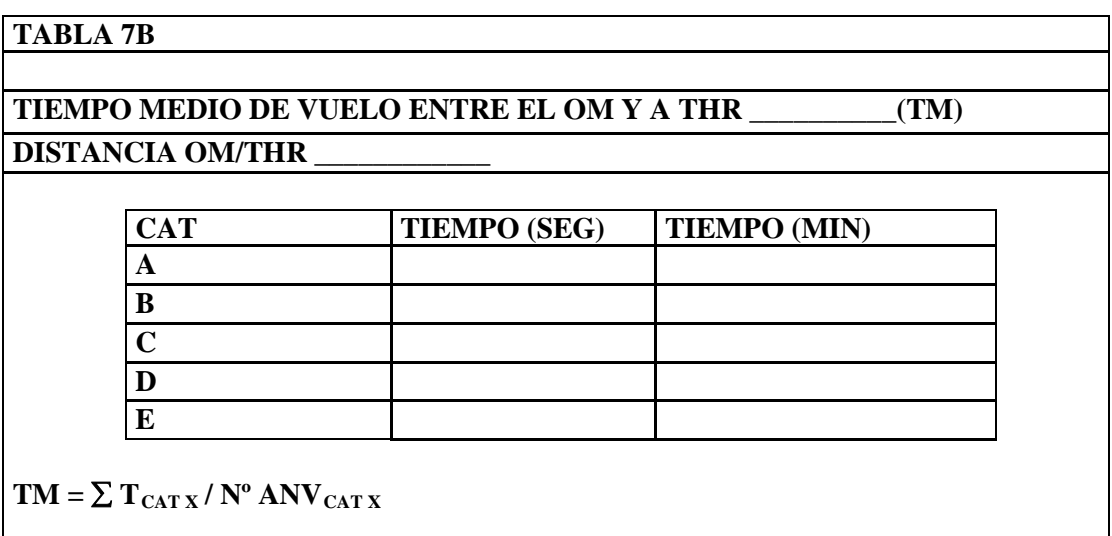

**Nota 1:** El tiempo a ser cronometrado deberá ser aquel empleado por la aeronave desde el momento en que pasa sobre el marcador externo hasta el cruce del umbral de la pista o, en la ausencia de un marcador externo, cuando inicia el segmento de aproximación final hasta el cruce del umbral de la pista.

**Nota 2:** Considerar la distancia del OM a la THR en NM.

**Nota 3:** En caso de inexistencia del OM, debemos determinar un punto en la aproximación final cuya distancia sea conocida y que determine la imposibilidad de ingreso en la pista por cualquier otra aeronave, mientras la que aterriza esté pasando por ele o esté en cualquier otro tramo entre el referido punto y el umbral en estudio.

### **8°. Paso**

b) Cálculo de la velocidad de aproximación entre el OM y la THR **(V)**

Con los datos obtenidos de las Tablas 7A y 7B, podemos calcular, para cada pista, las velocidades de aproximación entre el OM y el umbral y el segmento de aproximación final (SAF) - tomando en cuenta cada categoría de aeronave - y registrar los valores encontrados en la Tabla 8 (Velocidad Media entre el OM y la THR).

**Nota 1:** Esa velocidad es el resultado de la división de la longitud del segmento de aproximación final por el tiempo medio de vuelo, por categoría de aeronave, entre el marcador externo y el umbral de la pista **(TM)**.

 **VAA=SAF VAB=SAF VAC=SAF VAD=SAF VAE=SAF TMA TMB TMC TMD TME**

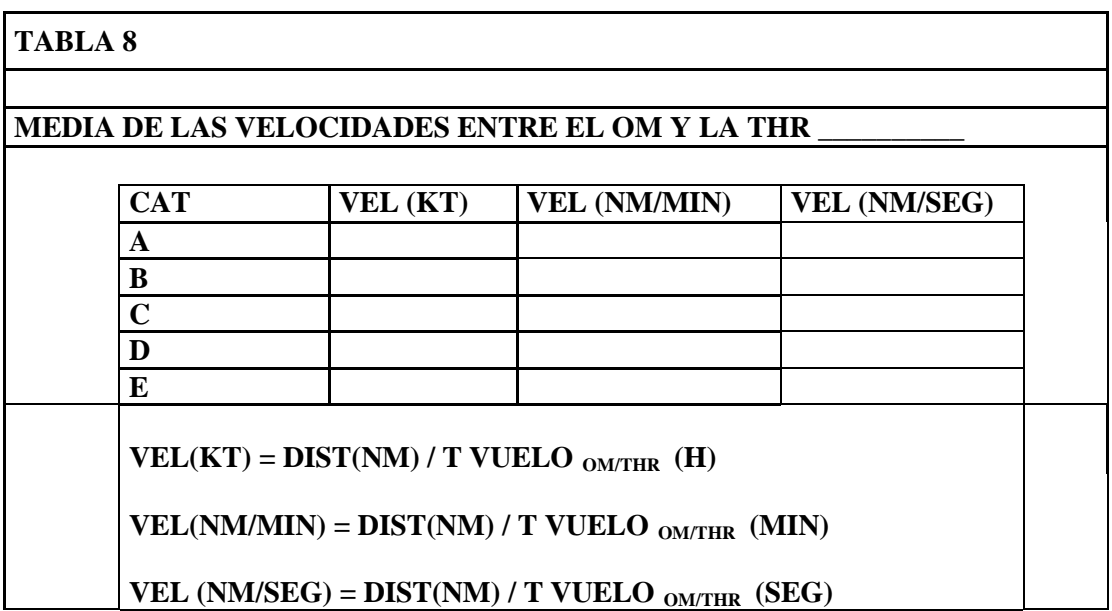

### **9°. Paso**

c) Velocidad media de aproximación final (VM):

Media ponderada, llevándose en consideración el MIX de aeronaves, de las velocidades de aproximación final.

$$
VM = \underline{MIX_A} \underline{xVAA + MIX_B} \underline{xVAB + MIX_C} \underline{xVAC + MIX_D} \underline{xVAD + MIX_E} \underline{xVAE}
$$

# **10°. Paso**

d) Determinación de la separación de seguridad (SS):

El estudio prevé la posibilidad de ocurrir un despegue entre dos aterrizajes consecutivos, pero sin afectar la separación mínima reglamentaria **(SMR)**, que en Brasil está establecida en la ICA 100-12, entre las aeronaves que aterrizan y despegan. Con ese objetivo, es necesario calcular una distancia de seguridad a ser añadida a la separación mínima reglamentar, entre las aeronaves en aproximación, de forma a viabilizar el despegue de una aeronave, luego después del aterrizaje de la primera, pero sin comprometer su separación reglamentaria con la segunda aeronave en aproximación.

Calculándose la distancia recorrida en la aproximación final por la segunda aeronave, durante el tiempo en que la pista ha permanecido ocupada por la primera, y sumándose la distancia calculada con la separación reglamentar mínima adoptada, se obtiene la separación necesaria entre dos aterrizajes consecutivos.

Esa distancia recorrida es el resultado entre la multiplicación de la velocidad media en la final y el tiempo medio ponderado de ocupación de pista.

# **SS = VM x TMOP**

### **11° Paso**

e) Determinación de la separación total entre dos aterrizajes consecutivos (**ST**):

La separación total es el resultado entre la sumatoria de la separación de seguridad con la separación mínima reglamentar. Luego, tenemos:

 $ST = SS + SNR$ 

Existen casos en que la SS puede ser desconsiderada. Normalmente, eso puede ocurrir en aeropuertos que poseen dos o más pistas, donde se puede aumentar el dinamismo de la operación al dejarse una aeronave alineada en una pista mientras aguarda el aterrizaje de una aeronave en la otra pista.

### **12° Paso**

f) Determinación del Tiempo Medio Ponderado, entre dos aterrizajes consecutivos, considerando la separación total (**TMST)**.

El tiempo medio ponderado consumido para recorrer la separación total entre dos aterrizajes consecutivos se obtiene dividiéndose esa distancia por la velocidad media ponderada del mix de aeronaves.

# **TMST=ST/VM**

**Nota 1:** El tiempo medio debe ser calculado para cada umbral existente en el aeródromo, en función de las diferentes configuraciones de calles de rodaje para cada umbral en uso.

### **13°. Paso**

g) Determinación del número de aterrizajes en el intervalo de una hora (P):

El resultado obtenido, en segundos, tiempo medio ponderado consumido para recorrer la separación total entre dos aterrizajes consecutivos, será el divisor del número de segundos

contenidos en una hora (3600 seg), presentando como resultado, el número de aterrizajes posibles con la separación propuesta para el umbral en estudio, según la Tabla 9.

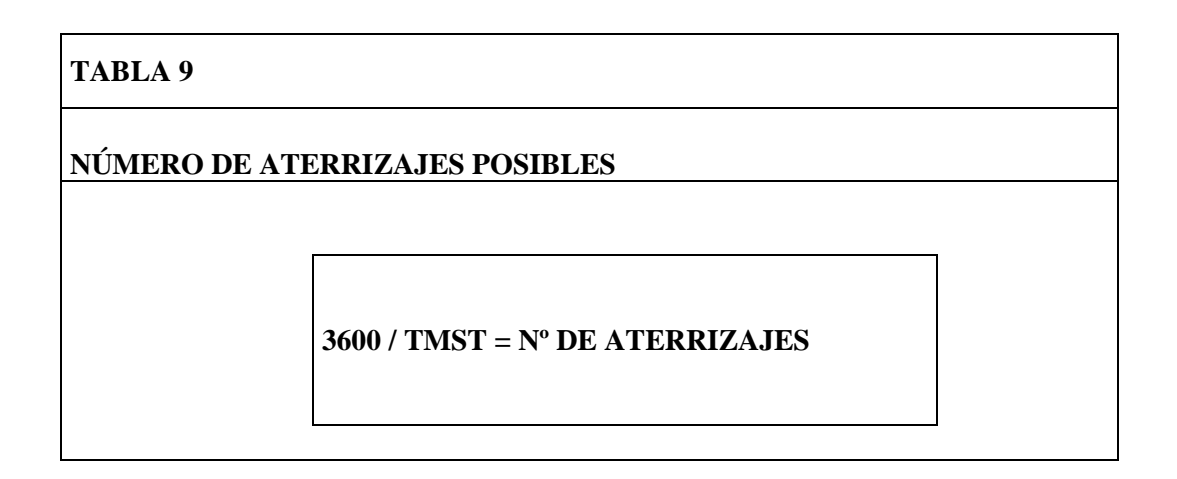

# **P = 1 Hora / TMST**

# **14°. Paso**

h) Determinación del número de despegues en el intervalo de una hora (**D**):

Aplicándose la separación total encontrada, es posible intercalar un despegue entre dos aterrizajes consecutivos. Al sustraer una aeronave del total de aterrizajes, encontramos el número posible de despegues en el intervalo de tiempo considerado, según la Tabla 10.

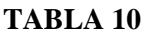

**NÚMERO DE DESPEGUES POSIBLES**

**Nº DE ATERRIZAJES - 1 = Nº DE DESPEGUES**

$$
D = P-1
$$

# **15°. Paso**

i) Determinación de la capacidad teórica de pista:

Sumar el número de aterrizajes y despegues obtenidos, en el intervalo de sesenta minutos, para cada umbral, que resultará en la capacidad teórica de operación para el respectivo umbral, según la Tabla 11.

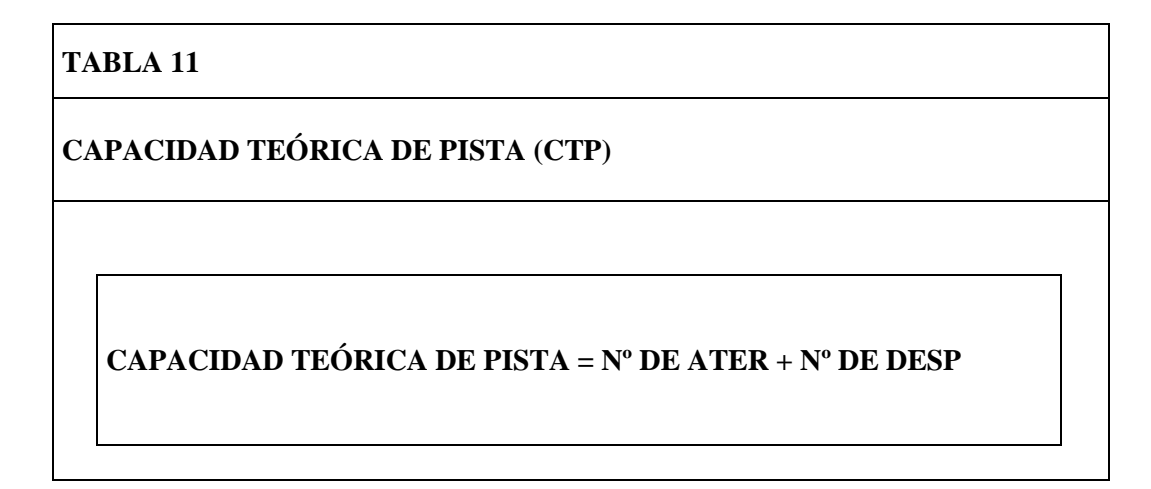

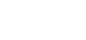

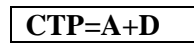

### **CÁLCULO DE LA CAPACIDAD DECLARADA DE PISTA**

Se calcula la capacidad declarada considerando el porcentual anual de utilización de cada pista, igual a lo constante en la Tabla 6.

### **16°. Paso**

a) Determinación de la capacidad declarada del conjunto de pistas (**CDP**)

La Capacidad declarada del conjunto de pistas es la capacidad plenamente sostenible del punto de vista operacional, considerándose el porcentual de utilización anual de cada pista. Siendo así, se calcula la media aritmética ponderada entre el porcentual de utilización y las respectivas capacidades teóricas de pista encontradas.

Luego, tenemos:

# **CDP=PUAxCTPA+PUBXCTPB +........PUNxCTPN PUA+PUB......... PUN**

**Nota** Cabe enfatizar que, de acuerdo con lo previsto en el DOC 9426, un órgano ATC no es capaz de operar con su capacidad máxima durante todo el turno de funcionamiento, viéndose afectado por diversas variables que reducen, considerablemente, la capacidad en determinados horarios. Para tanto, es conveniente la adopción de porcentuales entre 80% y 90%, permitiendo una flexibilización de los valores de capacidad, o sea, un intervalo considerado ideal, manteniendo la seguridad de las operaciones aéreas.

# **CONCLUSIÓN**

Con el objetivo de mantener la afluencia de tránsito aéreo próxima de las condiciones óptimas, evitando posibles sobrecargas del sistema, el CGNA ha providenciado estudios para estandarizar métodos de cálculo de capacidad de pista, esperando acompañar la evolución de la demanda/capacidad de cada aeropuerto, encontrando, así, estudios que permiten emitir recomendaciones previas a los aeropuertos de interés, con la finalidad de mantener la harmonía operacional.

El método presentado tiene la pretensión de enseñar la utilización del modelo de cálculo de la capacidad de pista de modo general y simplificado. Por lo tanto, no contempla las innumerables particularidades de los aeródromos en que será aplicado, en ese caso, durante la realización de los estudios para determinación de la capacidad de pista de un aeródromo, todos los factores posibles de interferir en sus índices deberán ser considerados por los responsables en la determinación de los referidos valores.

# ACRÓNIMOS

Equivalencias en idioma inglés de los acrónimos utilizados en este Apéndice.

- TOP Tiempo de ocupación de pista / Runway occupancy time (ROT)
- TOPD Tiempo de ocupación de pista durante del despegue / Departure Runway Occupancy time (DROT)
- TOPP Tiempo de ocupación de pista durante el aterrizaje / Arrival Runway Occupancy Time (AROT)
- MTOPP- Media aritmética de los tiempos de ocupación de pista durante el aterrizaje por categoría de aeronaves / Average Arrival Runway Occupancy Time per aircraft category (AAROT)
- MTOPD- Media aritmética de los tiempos de ocupación de pista durante el despegue por categoría de aeronaves / Average Departure Runway Occupancy Time at per aircraft category (ADROT)
- MATOP Media aritmética de los tiempos de ocupación de pista por categoría de aeronaves / Average Runway Occupancy Time per aircraft category (AROTAC)
- SAF Segmento de aproximación final / Final SegmenT Approach (FAS)
- TMST Determinación del tiempo medio ponderado entre dos aterrizajes consecutivos / Weighted Average Time Between two consecutive Arrivals (WATBA)
- CDP Capacidad declarada del conjunto de Pistas / Declared Capacity of Runways (DCR)
- TMOP Tiempo Medio Ponderado de Ocupación de Pista / Weighted Average Time Occupancy Runway (WATRO)

# **CÁLCULO DE LA TASA DE ACEPTACIÓN DE AERÓDROMO (AAR) empleado por la FAA**

- a. **Régimen de Aceptación de Aeródromo (AAR):** La cantidad de aeronaves entrantes que un aeródromo --conjuntamente con las condiciones meteorológicas, el espacio aéreo terminal, el espacio en plataforma, el espacio para estacionamiento y las instalaciones-- puede aceptar por hora.
- b. **Configuración principal de las pistas del aeródromo**: La configuración de cada aeródromo que maneja el 3 por ciento o más de las operaciones anuales.
- c. **AAR potencial**: El régimen de aceptación teórica en el umbral de pista --antes de tomar en cuenta otros factores.
- d. **AAR real**: El AAR potencial en el umbral de pista, ajustado en base a otros factores. Para cualquier configuración de pista, el AAR Potencial menos los Factores de Ajuste equivalen al AAR real:

### AAR POTENCIAL

FACTORES DE AJUSTE

### AAR REAL

- e. **Factores de ajuste**: Los factores que deben ser tomados en cuenta al establecer el AAR real. Estos factores incluyen, mas no están limitados a:
	- 1. las condiciones meteorológicas
	- 2. las condiciones de la pista
	- 3. la disposición general de las calles de rodaje
	- 4. el espacio en plataforma
	- 5. las instalaciones

### Estableciendo el AAR real

- a. Establecer los valores del AAR real para la configuración general de las pistas de cada aeródromo, para las siguientes condiciones meteorológicas:
	- 1. Condiciones meteorológicas de vuelo visual (VMC) las condiciones meteorológicas permiten guías vectoriales para aproximaciones visuales.
	- 2. VMC marginal las condiciones meteorológicas no permiten guías vectoriales para aproximaciones visuales, pero es posible la separación visual en la aproximación final.
	- 3. Condiciones meteorológicas de vuelo por instrumentos (IMC) Las aproximaciones visuales y la separación visual en la aproximación final no son posibles.

Calcular el AAR real de la siguiente manera:

- a. Primero, calcular el AAR potencial.
	- 1. Determinar la velocidad promedio con respecto al suelo al atravesar el umbral de pista y el espaciamiento requerido entre llegadas sucesivas.
	- 2. Dividir la velocidad con respecto al suelo entre el espaciamiento para determinar el AAR potencial.
	- 3. METODO UTILIZANDO UNA FORMULA: La velocidad con respecto al suelo en el umbral de pista, expresada en nudos, dividida entre el espaciamiento en el umbral de pista, expresado en millas.
	- NOTA: cuando el cociente es una fracción, redondear al próximo número entero inferior
	- 4. Ejemplo 1: 130 KTS / 5 nm = 26 AAR potencial  $= 26$  llegadas por hora
	- 5. Ejemplo 2: 120 KTS / 7 nm = 17.14 redondear hacia abajo a 17

AAR potencial  $= 17$  llegadas por hora

6. O, utilizar el METODO DE TABLA para determinar el AAR potencial.

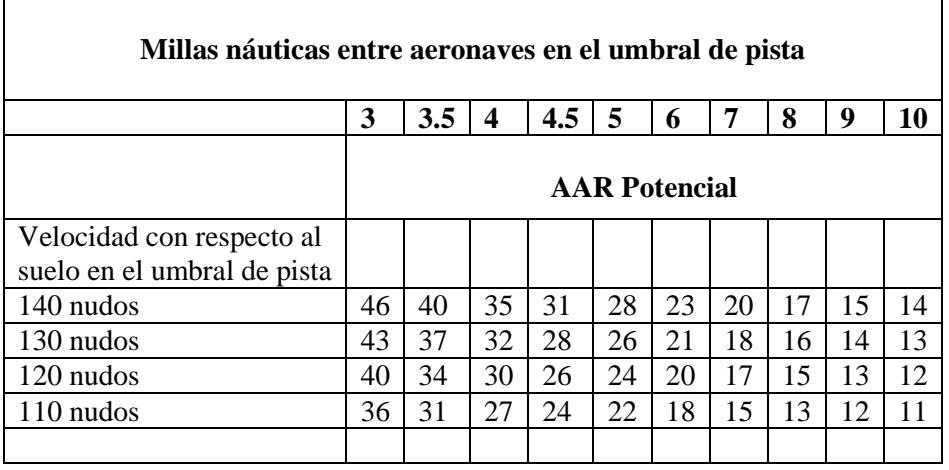

### **Tabla: AAR Potencial**

- b. Luego, identificar cualquier condición que pudiera reducir el AAR potencial. Estas condiciones incluyen:
	- 1. Pistas de llegada y salida que se cortan
- 2. Distancia lateral entre pistas de llegada
- 3. Pistas de doble uso pistas que comparten llegadas y salidas
- 4. Operaciones de aterrizaje y parada antes de la intersección
- 5. Disponibilidad de calles de rodaje de alta velocidad
- 6. Limitaciones y restricciones del espacio aéreo
- 7. Limitaciones de procedimiento (atenuación del ruido, procedimientos de aproximación frustrada)
- 8. Disposición general de las calles de rodaje
- 9. Condiciones meteorológicas
- c. Finalmente, restarle los ajustes al AAR potencial para determinar el AAR real para cada pista utilizada en una configuración de aeródromo.

### AAR POTENCIAL -- FACTORES DE AJUSTE

AAR REAL

d. Ejemplo

# **Tabla: EJEMPLO DE UNA TABLA DE AAR REAL**

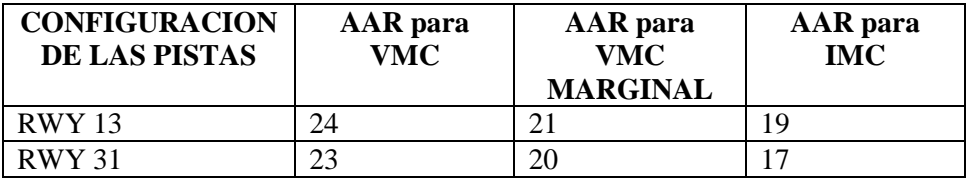

Consideraciones administrativas:

- a. Identificar a la organización responsable por el establecimiento e implantación de los AAR en aeródromos seleccionados.
- b. Establecer una tabla de los AAR reales para los aeródromos identificados en cada Estado/Territorio.
- c. Revisar y convalidar las principales configuraciones de pista del aeródromo y los AAR asociados, por lo menos una vez al año.

# **ANÁLISIS DEMANDA/CAPACIDAD – AEROPUERTO "ELDORADO"- aplicado en Colombia**

# **1. INTRODUCCIÓN**

Cada aeropuerto tiene un límite en cuanto al número de operaciones de aeronaves que el sistema de pista y calles de rodaje pueden acomodar. Este límite se identifica como la capacidad del aeródromo. La capacidad del aeródromo es evaluada en periodos de una hora para el sistema de pista/calles de rodaje. El análisis de Demanda/Capacidad busca identificar la capacidad del aeródromo y definir que mejoras, si existiesen, pueden ser necesarias para atender la demanda futura.

Para la determinación de la capacidad aeroportuaria existen varios métodos o modelos de tipo empírico, analítico, de colas y manuales.

Colombia ha desarrollado el análisis demanda/capacidad basado en el método estándar de la FAA.

# **2. ANÁLISIS DEMANDA/CAPACIDAD – AEROPUERTO "ELDORADO"**

El método estándar de la FAA para la determinación de capacidad aeroportuaria y demora, para propósitos de planeamiento a largo plazo se encuentra en la "Advisory Circular (AC) 150/5060-5, Change 2, titulada "Airport Capacity and Delay". Este método es derivado de los modelos por computador usados por la FAA para analizar la capacidad Aeroportuaria.

Debido a que el Aeropuerto y la capacidad horaria de sus componentes, varían de acuerdo a los constantes cambios de configuración operativa de las pistas, la mezcla de la flota que opera en ellas, la reglamentación ATC etc., fue necesario desarrollar algunos cálculos descritos en la metodología mencionada, que permitieron calcular la capacidad horaria de las pistas.

Dentro del análisis para la determinación de la capacidad aeroportuaria de las pistas se tienen en cuenta diversos factores descritos a continuación:

# **2.1. CARACTERÍSTICAS DEL AERÓDROMO**

Con el objeto de llevar a cabo de manera correcta el análisis de capacidad FAA se requirió identificar algunas condiciones operacionales y características del aeródromo. Los elementos que afectan la capacidad del aeródromo son:

- Configuración de pista;
- Índice de mezcla de aeronaves;
- Configuración de calles de rodaje;
- Características operacionales; y,
- Condiciones meteorológicas

Al analizar conjuntamente, los elementos mencionados se obtuvieron las bases para establecer la capacidad operacional del aeropuerto. A continuación se evaluó cada una de las características de capacidad respecto al aeropuerto "Eldorado".

# **2.1.1. CONFIGURACIÓN DE PISTA**

La configuración del aeródromo incluye dos pistas paralelas de 3800m de longitud, separadas 1400 m, con un escalonamiento de 1300m y con orientación NW/SW.

Este análisis se basa en que "la pista" incluye la superficie de aterrizaje y adicionalmente los diferentes segmentos de las trayectorias de aproximación utilizadas en común por todas las aeronaves.

# **2.1.2. ÍNDICE DE MEZCLA DE AERONAVES**

Conociendo la mezcla de la flota que opera en el aeropuerto de acuerdo a estadísticas extractadas del sistema P.I.S.T.A. de la UAEAC, fue posible establecer un índice de mezcla tal como lo requiere el desarrollo del método FAA para calcular la capacidad del aeródromo. El cálculo del índice de mezcla se basa en el porcentaje relativo de las operaciones realizadas por cada una de las cuatro clases de aeronaves (A, B, C, D) de acuerdo a su MTOW.

La siguiente tabla muestra los aspectos físicos de las cuatro clases de aeronaves y su relación con los estándares en términos de clasificación por turbulencia de estela.

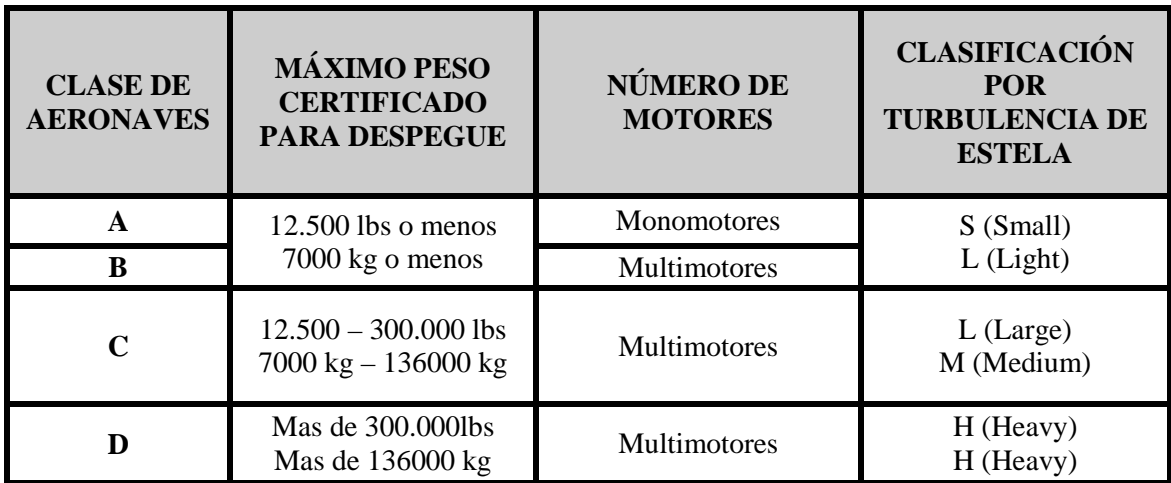

La fórmula indicada en el método FAA para calcular el índice de mezcla es:

**%(C + 3D)**

Donde:

**C** porcentaje de aeronaves categoría C,

**D** porcentaje de aeronaves categoría D.

**Nota**: *Aeronaves categorías A y B no cuentan para el cálculo del índice de mezcla.*

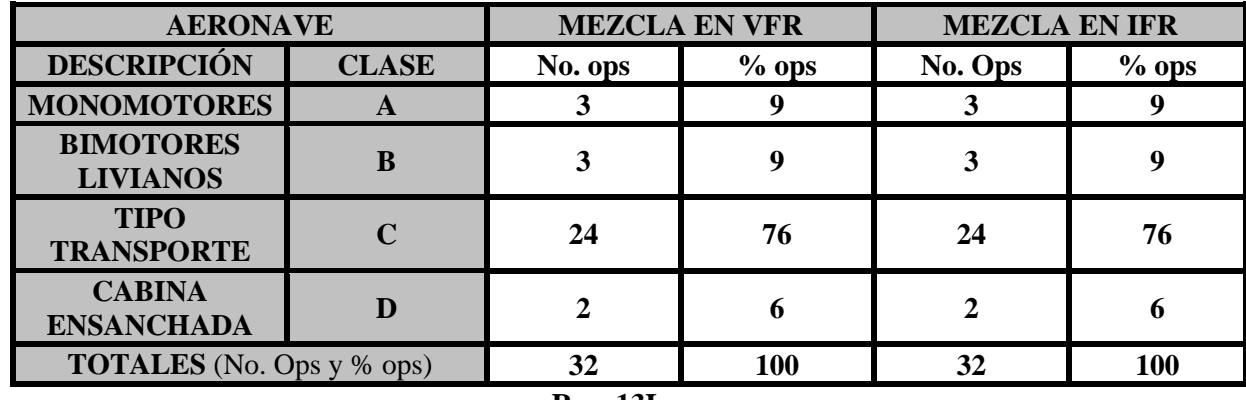

El cálculo de la mezcla de aeronaves se llevó a cabo registrando los datos solicitados en las siguientes tablas así:

### **Rwy 13L**

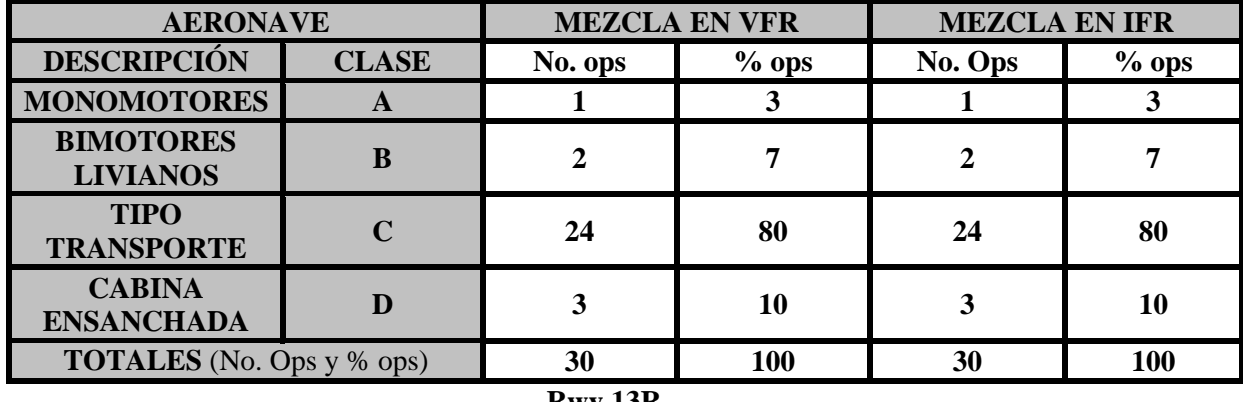

**Rwy 13R**

El índice de mezcla determinado para el aeropuerto "Eldorado" es:

**Pista 13L**

%  $(76+3(6)) = 94$ 

**Pista 13R**

$$
\% (80+3(10)) = 110
$$

**Nota**: *Se puede observar que teniendo un índice de mezcla creciente, la capacidad del aeródromo disminuirá paulatinamente. Esto es principalmente porque el ATC debe proveer una separación mayor entre las aeronaves categoría C y D, y las de otras categorías debido a la turbulencia de estela producida por las aeronaves de mayor tamaño.*

# **2.1.3. CONFIGURACIÓN DE CALLES DE RODAJE**

Basados en el criterio FAA para las calles de salida de pista apropiadamente localizadas, el factor de salida es maximizado cuando una pista tiene cuatro calles de salida dentro de un rango determinado por las aeronaves que utilizan la pista. Para un índice de mezcla de entre 81 y 120, y de acuerdo a la elevación del aeródromo este rango es entre 2377 m y 3328 m desde el umbral de aterrizaje.

Basados en el criterio FAA, tenemos que la pista 13L tiene una salida de pista, y la pista 13R tiene dos salidas de pista dentro del rango para arribos.

# **2.1.4. CARACERÍSTICAS OPERACIONALES**

Las características operacionales que pueden afectar significativamente la capacidad del aeródromo incluyen el porcentaje de arribos y el porcentaje de toques y despegues (T&G) o entrenamiento de pista.

### **2.1.4.1. Porcentaje de arribos**

El porcentaje de arribos es la relación entre las operaciones de aterrizaje y el total de las operaciones en el aeropuerto.

Este porcentaje se considera debido a que de hecho una aeronave que aproxima a un aeropuerto para aterrizar requiere más tiempo de ocupación de pista que una aeronave que despega. La metodología FAA aquí aplicada, provee una figura de arribos con porcentajes de 40, 50, ó 60 para el cálculo de la capacidad del aeródromo.

$$
\% de arribos =
$$
\n
$$
A + DA + (T \& G)
$$
\n
$$
A + DA + (T \& G)
$$
\n
$$
A + DA + (T \& G)
$$

Donde:

**A** = No. de aeronaves llegando en la hora. **DA** = No. de aeronaves despegando en la hora.  $T\&G = No$ . de  $T\&G$  en la hora.

Basados en los datos estadísticos se determinó que el porcentaje de arribos en el aeropuerto "Eldorado" es el siguiente:

# **Pista 13L.**

% de arribos = 
$$
\begin{array}{rcl}\n(15 + \frac{1}{2}(0)) \\
\text{...} \\
15 + 17 + (0)\n\end{array}
$$
 x 100

 **% de arribos = 47**

**Pista 13R.**

 $(14 + \frac{1}{2}(0))$ % de arribos =  $\cdots$ ----------------------- x 100  $14 + 16 + (0)$ 

 **% de arribos = 47**

### **2.1.4.2. Porcentaje de toques y despegues (T&G)**

El porcentaje de toques y despegues juega un papel clave en la determinación de la capacidad aeroportuaria.

Los toques y despegues son contados como un aterrizaje y un despegue (dos operaciones) y son normalmente asociados con entrenamiento de pista.

\*En el aeropuerto "Eldorado" no se realizan entrenamientos de pista.

### **2.1.5. DEMANDA – AEROPUERTO "ELDORADO"**

Para el desarrollo del método FAA se llevó a cabo un análisis de la demanda de operaciones del aeropuerto "Eldorado" y su comportamiento en los últimos 2 años, para obtener la información requerida por el método aplicado.

Adicionalmente se analizó el crecimiento de la demanda y sus características. Lo que permite identificar futuros problemas de capacidad y los procesos a implementar para mantener el equilibrio con la demanda.

El incremento de la demanda en los dos últimos años ha sido de un 10% en las operaciones, el valor de demanda utilizado para este análisis fue de 62 operaciones.

# **2.1.6. CONDICIONES METEOROLÓGICAS**

Las condiciones meteorológicas influyen en la configuración operativa del aeródromo, teniendo en cuenta el viento y otras condiciones meteorológicas relacionadas. Por lo tanto, estas condiciones pueden afectar la capacidad del aeródromo. La utilización de la pista es determinada normalmente por condiciones de viento, mientras que la visibilidad determina el espaciamiento requerido entre aeronaves en secuencia de aproximación.

Basados en datos estadísticos las pistas 13R y 13L experimentan aproximadamente el 89 % de las operaciones anuales totales (aeronaves despegando y aterrizando). Esto debido a que la mayor parte del año, el viento prevaleciente tiene dirección SE/NW. Cabe anotar que la pista 13R cuenta con mínimos para aproximación ILS CAT II.

Existen tres medidas de techo de nubes y visibilidad reconocidas por la FAA para el cálculo de la capacidad aeroportuaria. Estas son:

- (VFR) techo de nubes superior a 1,000 ft AGL y la visibilidad es 3 sm. (4837m) o más.
- (IFR) techo de nubes es de 500 ft AGL o más pero inferior a 1,000 ft AGL  $y$ /o la visibilidad es de 1 sm (1609m) o más pero inferior a 3 sm (4837m).
- (PVC) Visibilidad y techo de nubes reducidos techo de nubes es inferior a 500 ft AGL y/o la visibilidad es inferior a 1 sm (1609m).

### **3. ANÁLISIS DE CAPACIDAD DE AERÓDROMO**

Las características del aeródromo mencionadas anteriormente fueron utilizadas junto con la metodología desarrollada por la FAA para determinar la capacidad del aeródromo. Como ha sido mencionado previamente, esta metodología FAA genera como resultado la capacidad horaria de las pistas.

### **4. CAPACIDAD HORARIA DE LAS PISTAS**

La capacidad horaria de las pistas mide el número máximo de aeronaves que pueden ser acomodadas por una configuración de pistas de aeropuerto en una hora. Basados en la metodología FAA, la capacidad horaria para las pistas es calculada analizando las figuras VFR e IFR apropiadas para una configuración de pista de aeropuerto. En esas figuras, el índice de mezcla de aeronaves y el porcentaje de arribos se utilizan para calcular la capacidad horaria base. Adicionalmente se determina un factor de T&G basados en el porcentaje de operaciones T&G combinado con el índice de mezcla de aeronaves.

\*El factor T&G en el aeropuerto "Eldorado" es 1 ya que en el aeropuerto "Eldorado" no se realizan entrenamientos de pista.

Estas figuras consideran además el factor de salida.

Tanto para condiciones VFR como para IFR, la capacidad horaria para pistas es calculada multiplicando la capacidad horaria base, el factor T&G, y el factor de salida. La ecuación es la siguiente:

# **Capacidad horaria = C\* x T x E**

Donde:

**C\*** = capacidad horaria base,  $T =$  factor  $T \& G$ .  $E =$  factor de salida.

Un índice de mezcla de un aeropuerto puede cambiar sustancialmente el valor de la capacidad horaria base en las tablas de capacidad FAA.

Las figuras de capacidad utilizadas del manual FAA que corresponden a las pistas del aeropuerto "Eldorado" son las siguientes:

**VFR Fig. 3-3 IFR Fig. 3-43**

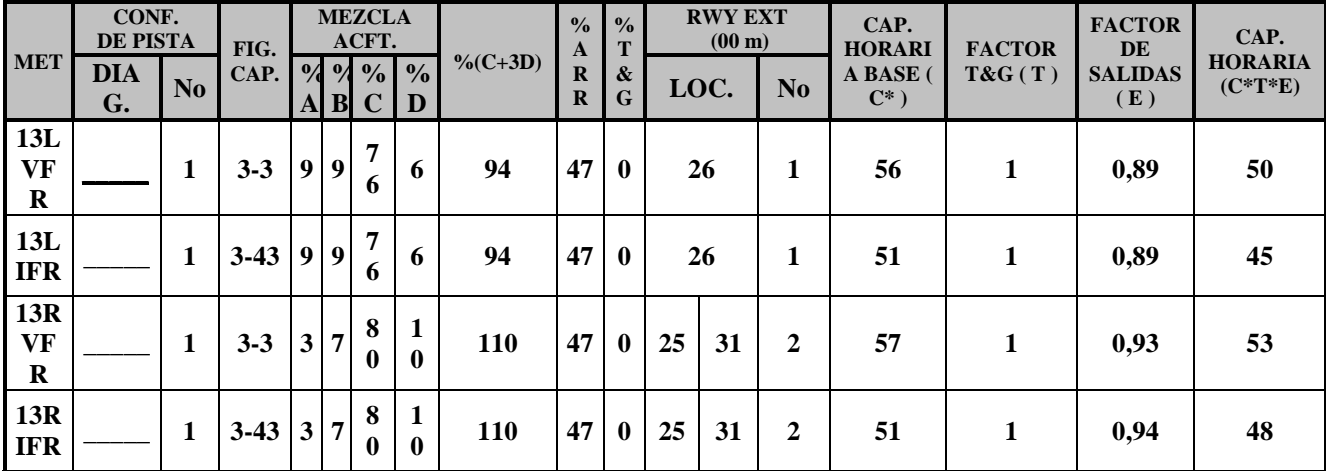

# **5. RESULTADOS DEL ANÁLISIS DEMANDA/CAPACIDAD**

### **6. CONCLUSION**

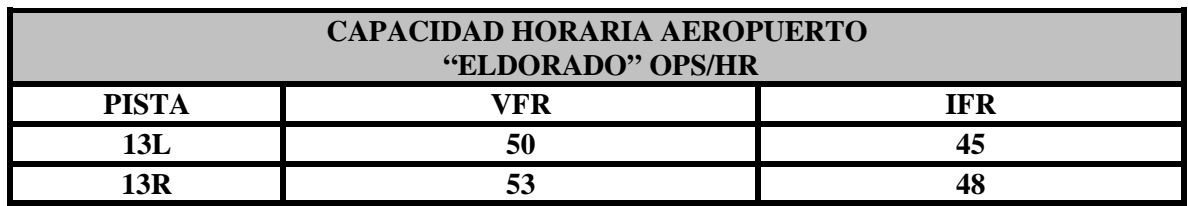

Luego de determinar la capacidad horaria de las pistas se debe aplicar un factor de rendimiento de entre 0.6 y 0.9 que permite tener en cuenta factores que afectan la capacidad y que son de difícil medición y control.

### **7. OBSERVACIONES**

Luego de haber analizado la demanda, determinado la capacidad horaria y hecho un seguimiento a la operación luego de la implementación del servicio ATFM para el Aeropuerto "Eldorado":

- En determinados periodos de tiempo de operación del Aeropuerto "Eldorado" existen demandas sucesivas que exceden la capacidad produciendo demoras inaceptables.
- En determinados periodos de tiempo de operación del Aeropuerto "Eldorado" donde la demanda horaria es inferior a la capacidad horaria, se producen demoras en intervalos dentro la hora donde la demanda excede la capacidad.
- La magnitud y la programación de la demanda por parte de los operadores está relativamente irrestricta, en relación a la capacidad por hora y por intervalos de la hora.

# **ADJUNTO 9 AL APÉNDICE C**

### **Orientaciones para la mejora de la capacidad**

Para la mejora de la capacidad del sistema como un todo es conveniente analizar e identificar los factores que pueden incidir en una disminución de la capacidad tanto aeroportuaria como de los sectores ATC. Cada factor tiene un peso de implicación en el valor de la capacidad, que varía según las peculiaridades del aeropuerto estudiado.

Entre los factores que pueden incidir en una disminución de la capacidad sin pretender ser exhaustivos- no todos los factores están presentes en todos los sistemas- podemos identificar los siguientes:

### Separaciones longitudinal y lateral mínimas entre aeronaves

Las separaciones son impuestas por motivos de seguridad tanto para evitar colisiones como para que una aeronave no entre en la estela de turbulencia de otra, lo que suele ser más crítico cuando próximo al aterrizaje o durante el despegue, debido a las bajas velocidades practicadas; configuración de las pistas: la posición relativa y distancia entre pistas de aterrizaje determinan la interferencia de los movimientos de una en relación a los de las demás pistas del aeropuerto.

### Procedimientos y prácticas aplicadas

a) La mayoría de los aeropuertos está diseñada para atender la operación más común en función del viento predominante.

b) Las calles de rodaje y las plataformas de estacionamiento son construidas para atender la operación primaria del aeropuerto

c) Procedimientos de aproximación y salida son diseñados para atender la operación primaria del aeropuerto

d) Cambios de pista en uso durante picos de tránsito pueden ocasionar congestiones

e) Cambios de pistas pueden resultar en desventajas para el uso de determinados procedimientos instrumentos de salida o llegada

### Condiciones meteorológicas

Bajo condiciones meteorológicas adversas (techo y visibilidad bajos) pilotos y controladores pasan a trabajar con "mayor cautela" y las separaciones son ampliadas, con consecuente baja de la capacidad.

### El mix de las aeronaves

La categoría y desempeño de las aeronaves determinan el tiempo entre dos operaciones consecutivas. Se ha demostrado que el intervalo entre aterrizajes entre una aeronave pesada y una ligera es mucho mayor cuando la pesada aterriza primero. Ese hecho sugiere la posibilidad de una secuenciación óptima para aeronaves que esperan aterrizar en determinado aeropuerto. El problema de secuenciación de aeronaves es típicamente formulado como un problema de optimización con restricciones, con el objetivo de encontrar secuencias que maximicen la razón de servicio de pistas sin penalizar en demasía algunos tipos de aeronaves.

### Demanda característica (mix de despegues y aterrizajes)

Grandes concentraciones de despegues o aterrizajes pueden alterar la afluencia de tránsito del aeropuerto.

Retrasos en los despegues pueden producir problemas de ocupación de patios y problemas con las aproximaciones.

La secuenciación de aterrizajes puede ser afectada por la configuración de las pistas y calles de rodaje.

### Tipo de operación (razón aterrizajes/despegues)

Las separaciones entre movimientos dependen de los tipos de operaciones abarcadas, o sea, un aterrizaje que sucede a un despegue necesita de separación diferente de, por ejemplo, un despegue sucediendo otro despegue. La capacidad varía con la relación entre las cantidades de aterrizajes y despegues ejecutados. Así, no tiene sentido una indicación única de capacidad y sí una indicación sobre de capacidad determinada por el mix de operaciones.

### Calidad y desempeño de los sistemas de navegación, vigilancia y control

Sistemas confiables y con buena precisión permiten disminuir la separación entre las aeronaves aumentando la capacidad. La utilización de software de soporte a la decisión que auxilie el controlador, por ejemplo: a prever la secuenciación óptima de las aeronaves que se aproximan para aterrizar en determinado aeropuerto, confiere seguridad y racionalidad a las operaciones;

### Performance de controladores y pilotos

Los controladores y pilotos con mayor experiencia proporcionan mayor agilidad a las operaciones. Un buen ejemplo es el aeropuerto de Congonhas donde los controladores utilizan las dos pistas para aterrizajes y despegues, pilotos ejecutan despegues sin parada en el umbral de la pista (despegue inmediato), pilotos de aeronaves más lentas buscan mantener velocidades compatibles con las de los aviones comerciales etc.

### Ubicación y tipo de las salidas de pista

Las salidas de pista de aterrizaje cuando correctamente ubicadas permiten que los pilotos puedan abandonar la pista de aterrizaje en dirección al sistema de calles de rodaje tan pronto tengan reducido suficientemente la velocidad. Si la salida es rápida, o sea, si hace un ángulo inferior al 90<sup>°</sup> con la pista de aterrizaje, no existe la necesidad de demasiada reducción de velocidad, con lo cual el tiempo de ocupación de la pista disminuye. Medio ambiente

El ruido puede restringir la operación sobre determinadas áreas habitadas o restricciones por áreas protegidas por fauna, sumando restricciones adicionales a ser consideradas en la determinación de rutas de salida.

### Zonas restringidas, Prohibidas y Peligrosas

La ubicación de muchas zonas Restringidas, prohibidas y Peligrosas en áreas cercanas a los aeropuertos donde no se apliquen procedimientos de coordinación y flexibilización del espacio aéreo constituye una restricción adicional a la capacidad en la salida de las aeronaves.

Algunos de estos factores pueden tener carácter temporario o permanente, dependiendo de las condiciones. Si son considerados permanentes deben ser considerados en los cálculos de capacidad. Los de naturaleza temporaria son gestionados por el órgano ATC, como por ejemplo, las condiciones atmosféricas que pueden impactar por un tiempo la capacidad de un sector ATC o la operación aeroportuaria.

Todos esos factores tienen influencia en la metodología aplicada para determinar la capacidad, de ahí la importancia de efectuar un análisis sobre las demoras.

This activity considers the available data coming from the recurrent delay monitoring process, but a more in-depth analysis of local circumstances is performed. The following is considered:

- Historical evaluation of delays
- Actual real reason(s) for delays
- What is meant by ATC/Aerodrome delays?

• Who is involved in the capacity declaration process and is there a buy-in from all the stakeholders (the capacity declaration should reflect ATC/Aerodrome limits)?

- What are the reasons for additional traffic over and above the capacity declaration?
- How is extra traffic such as General Aviation Accommodated?
- How many off-slot operations are experienced and how these are dealt with?
- Is there an (efficient) slot monitoring committee?

Airport delays should not be considered in isolation. Capacity at a number of airports is limited and action is required to ensure that capacity is not superseded by demand at a particular moment on the day of operations.

Maximum airside capacity is not solely reliant on runway capacity. Aprons and taxiways must be capable of maintaining sufficient traffic throughput to match the runway capacity. Terminal area capacity, arrivals and departures, terminal building, ATC staff levels and equipment should not be neglected during the capacity declaration process.

The ratio of demand and capacity provides insight into the potential for delays at an airport. As well as the demand/capacity ratio for current traffic levels, medium term annual demand forecast data using airport specific high, base and low forecasts for each of the selected airports are considered in this activity.

Some airports publish detailed analysis on demand and capacity, taking into account hourly and seasonal variations, while others only publish an overall declared hourly capacity.

Como guía general un plan para optimizar la capacidad puede seguir los siguientes pasos:

- Paso 1 Establecer una línea base de capacidad
- Paso 2 Determinar la demanda futura
- Paso 3 Determinar si existirá una disminución en la capacidad
- Paso 5 Cuantificar el impacto de las limitaciones
- Paso 6 Identificar las posibles acciones correctivas y mejores prácticas
- Paso 7 Identificar el impacto y costo de las acciones correctivas
- Paso 8 Establecer las prioridades
- Paso 9 Establecer el Plan de mejoramiento de la capacidad